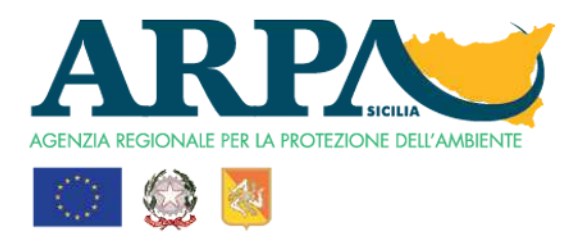

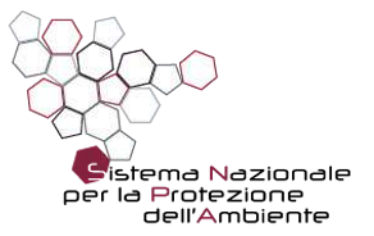

# **STUDIO MODELLISTICO SUGLI EFFETTI DELL' INCENDIO DI UN DEPOSITO DI ZOLFO NELL'AREA INDUSTRIALE DI SIRACUSA**

luglio 2017

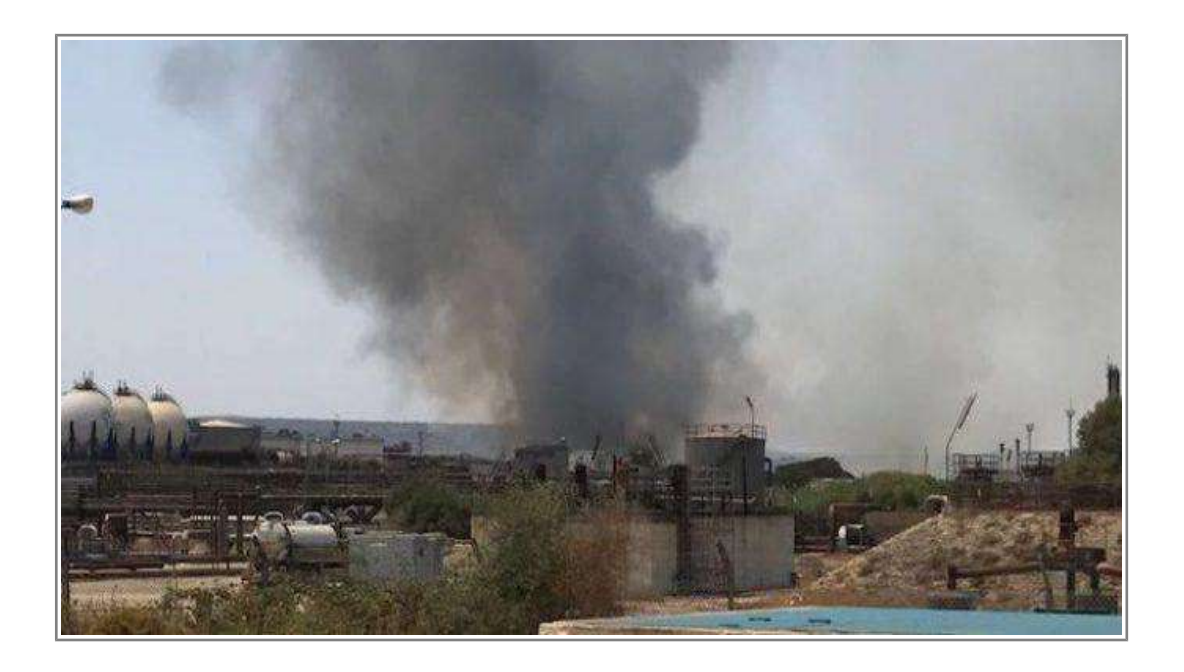

SITO ISTITUZIONALE www.arpa.sicilia.it

E-MAIL arpa@arpa.sicilia.it; comunicando@arpa.sicilia.it

PEC: arpa@pec.arpa.sicilia.it

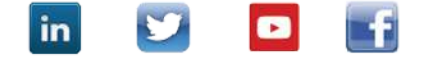

a cura della STG1.3 Giuseppe Madonia

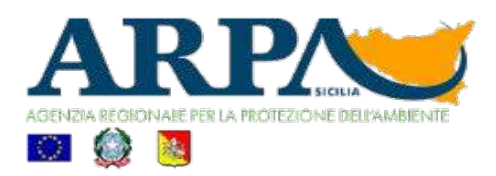

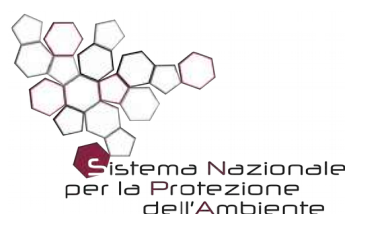

# **STUDIO MODELLISTICO SUGLI EFFETTI DELL' INCENDIO DI UN DEPOSITO DI ZOLFO NELL'AREA INDUSTRIALE DI SIRACUSA**

# luglio 2017

#### ABSTRACT:

Il presente studio ha lo scopo d'individuare le aree maggiormente interessate dalle ricadute di sostanze rilasciate in atmosfera a seguito di un incendio di sterpaglie e zolfo avvenuto nel comune di Melilli, in provincia di Siracusa. Il periodo di riferimento delle ricadute dovute all'evento incidentale, analizzato con tecniche di modellazione numerica, è il giorno 12 del mese di luglio 2017, ed è ricompreso tra le ore 16<sup>:00</sup> e le ore 20<sup>:00</sup>.

La stima delle emissioni è stata condotta sulla scorta della consultazione con il comando dei VV.FF. di Siracusa, il quale ha fornito sinteticamente le indicazioni basilari relative all'intervento operato dalla squadra di emergenza sui luoghi dell'incendio. L'evento incidentale ha riguardato l'incendio di un dispositivo per il contenimento dello zolfo granulare di proprietà della EcoNova Corporate SpA, ed ha coinvolto un quantitativo esiguo di materia combustibile che è stato stimato pari a circa 100 Kg.

Unitamente alla simulazione settata sui valori emissivi assunti con la stima reale, si è sviluppata inoltre una simulazione basata su una massa combusta pari a 1000Kg, al fine di valutare gli effetti d'impatto in uno sce nario di tipo conservativo. La modellazione ha previsto, pertanto, la definizione di due livelli emissivi: simulazione n.1 – flux 22 g/sec SO2; simulazione n.2 – flux 222 g/sec SO2. Gli esiti hanno mostrano una debole ricaduta al suolo di specie inquinante.

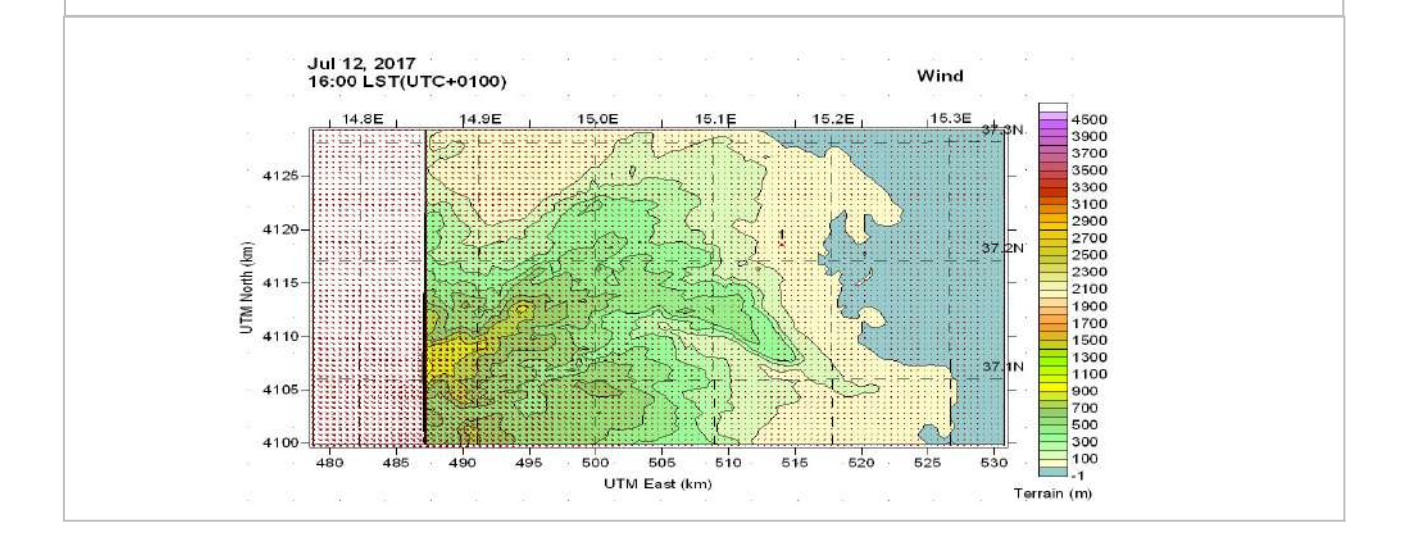

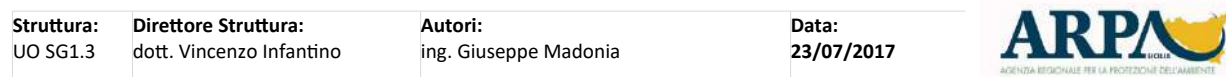

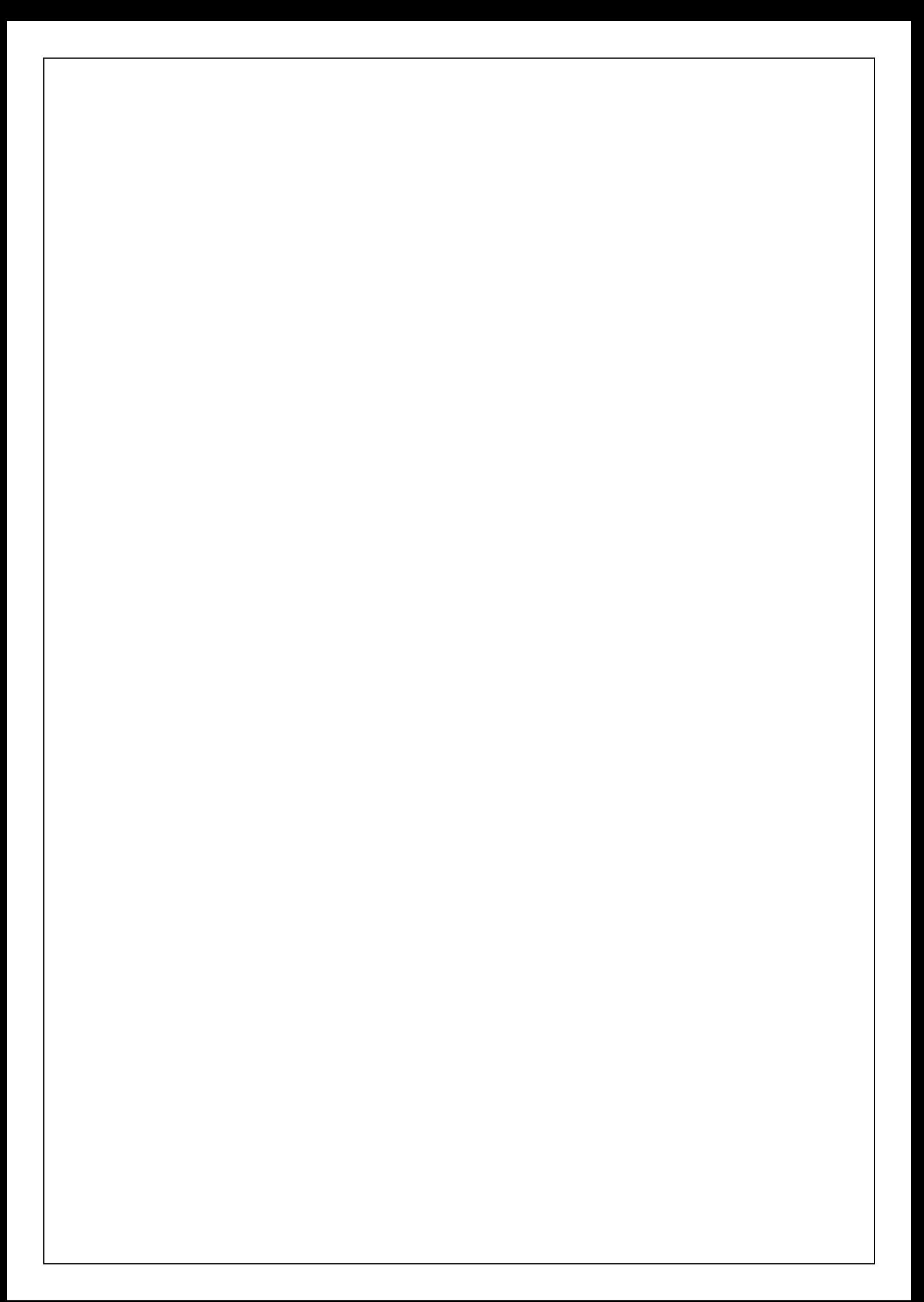

# **INDICE**

- §**1.** Introduzione
- §**2. Definizione dell'indagine**
- 2.1 Dominio di studio
- **2.2** Analisi anemometrica Ricostruzione dei Campi Meteo
- §**3. Campi di Vento: verifica della normalità distributiva dei dati**
- §**4. Definizione dell'input modellistico**
- Stima delle emissioni
- §**5. Simulazione emissione SO2 – Simulazione n.1**
- §**6. Simulazione emissione SO2 – Simulazione n.2**
- §**7. Conclusioni**
- §**8. Bibliografia**

#### **§1. Introduzione**

In data 12 luglio 2017, alle ore 16:30 circa, nella contrada Tardara di Melilli si è sviluppato un incendio di piccole proporzioni, la cui durata significativa è stata complessivamente pari a 3 ore. Le cause d'innesco dell'incendio sono state poste al vaglio dell'organo inquirente.

Le fiamme, inizialmente sviluppate su un pianoro di sterpaglie, hanno raggiunto intorno alle ore 16.30 lo stabilimento Econova presso il quale era stoccata una imprecisata quantità di zolfo granulare, sfiorando nel contempo la raffineria ESSO e lo stabilimento SASOL. Dalle dichiarazioni del vicecomandante dei VV.FF. di Siracusa risulta che ad essere interessato dalle fiamme sia stato un unico contenitore di zolfo Econova e che, in relazione al protocollo di sicurezza attuato dall'azienda, il materiale mantenuto umido sia bruciato solamente nella zona superiore del cappello, direttamente a contatto con l'aria comburente.

Sotto il profilo emergenziale, le azioni repressive sulla sorgente infiammata intraprese dagli operatori del Comando provinciale dei Vigili del Fuoco di Catania hanno previsto l'impiego di alcune autocisterne di acqua.

Sulla scorta delle informazioni raccolte è apparso ragionevole stimare che durante l'evento incidentale sia stata coinvolta solamente una esigua quantità di massa di zolfo (circa 100 Kg); non conoscendo, tuttavia, con esattezza l'entità della massa bruciata, prudenzialmente è apparso utile maggiorare opportunamente il dato stimato oltre il limite ragionevolmente raggiunto. Pertanto, lo studio modellistico è stato condotto sia in riferimento all'emissione di SO2 generata dalla massa stimata, sia rispetto agli effetti prodotti, in potenza, da una massa SO2 ideale pari a 10 volte il valore stimato.

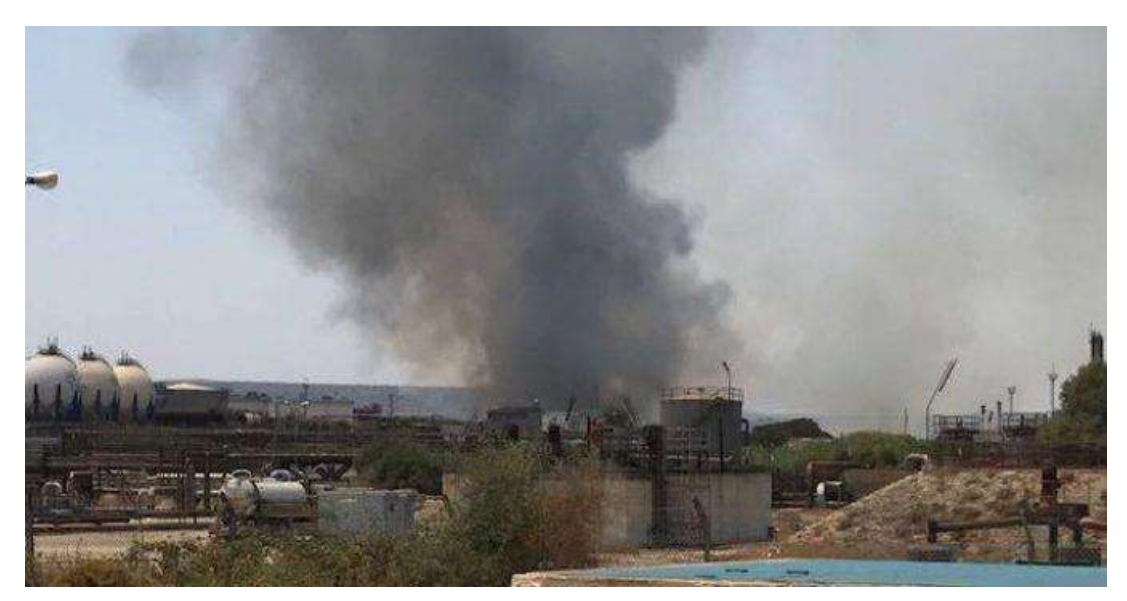

**Foto 1 – Incendio in zona industriale**

#### §**2. Definizione dell'indagine modellistica**

#### **2.1. Dominio di studio**

L'indagine sulle ricadute al suolo degli inquinanti sprigionati dall'incendio è riferita ad un'area di estensione pari a circa 1560 Kmq; tale estensione si ritiene commisurata alle necessità di una efficace e completa valutazione, a scala locale, delle pressioni sui recettori sensibili. Il dominio di studio è costituito da un grigliato quadrangolare, di estensione 52x30km, avente risoluzione spaziale di maglia pari a 500 m. All'interno di esso sono stati evidenziati n.3 marker recettori i quali, ai fini del calcolo, sono stati rappresentati attraverso le coordinate UTM – Datum WGS-84 del baricentro dell'areola che delimita le singole celle cui sono riferiti.

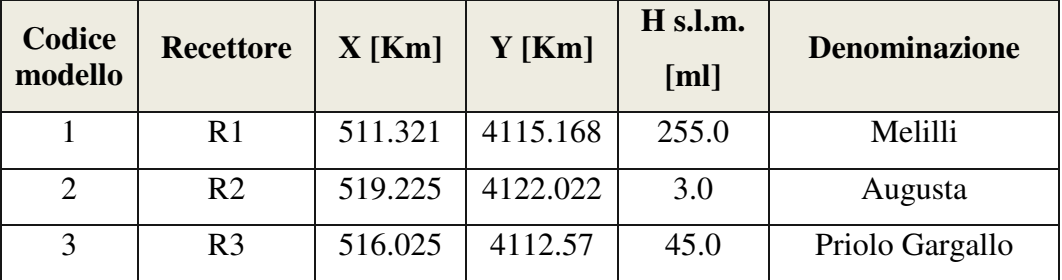

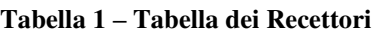

Nella seguente immagine, tratta da Google Earth, si rappresenta la mappa del dominio modellistico d'indagine.

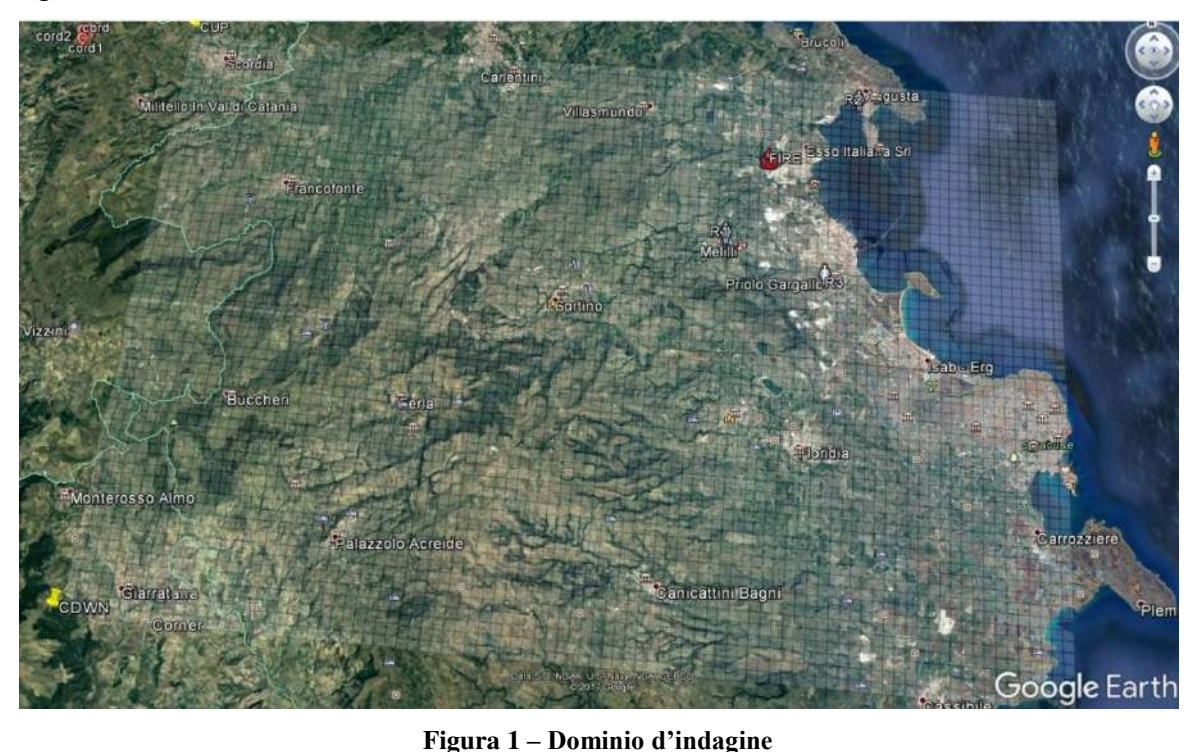

#### **2.2. Analisi anemometrica**

Per modellizzare gli effetti del fenomeno incidentale sono stati esaminati i dati anemometrici disponibili presso le stazioni ricadenti nella zona d'interesse e, successivamente, elaborata una ricostruzione tridimensionale dei campi di vento nel volume del dominio.

Tale volume, come predetto, ha estensione 52x30Km, risoluzione di griglia 500 m ed è formato dalla sovrapposizione di 9 livelli verticali come di seguito distribuiti:

Layer  $1 = 0 \div 20$  m Layer  $2 = 20 \div 40$  m Layer  $3 = 40 \div 80$  m Layer  $4 = 80 \div 160$  m Layer  $5 = 160 \div 320$  m Layer  $6 = 320 \div 640$  m Layer  $7 = 640 \div 1500$  m Layer  $8 = 1500 \div 2500$  m

Relativamente al mese di luglio 2017, sono stati acquisiti:

- i dati meteorologici relativi alle seguenti stazioni SIAS presenti nel campo di dominio (Siracusa, Francoforte, Palazzolo Acreide, Augusta):

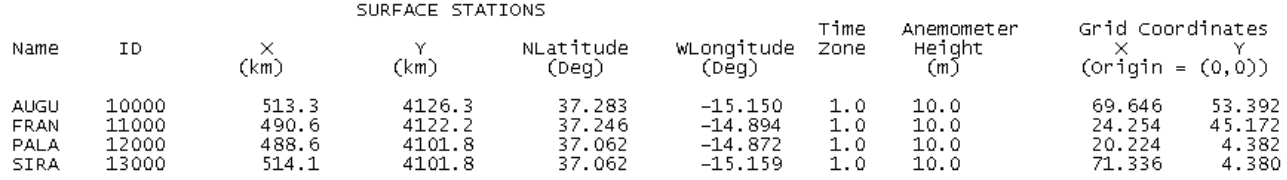

ed acquisiti i dati del profilo verticale di vento derivati dalla stazione radiosonda più vicina:

Trapani Birgi (280251.00 m E; 4199886.00 m N)

che risponde alle seguenti specifiche tecniche

Denominazione : Trapani-Birgi

n° WMO : 16429 codice ICAO : LICT

Latitudine : 37.92; Longitudine : 12.50; Altitudine : 14 m

Tipo di RS (info di giugno 2012) : RS92SGP

Orari di lancio : 00, 06 e 12Z

Frequenze : 402.700 MHz

Velocità di salita: (nessuna info )

Velocità di discesa: (nessuna info )

Quota di scoppio (80%): min media : 27000 m

Dati dei radiosondaggi passati: disponibili su UWYO

Dopo aver acquisito i dati meteorologici, geomorfologici e di utilizzo del territorio sono stati calcolati i campi vettoriali per la velocità e la direzione del vento.

Si riportano i campi di vento riferiti alle ore nelle quali si è consumato l'evento incidentale (rappresentazioni relative al layer 1), precisando che il controllo effettuato sui layer prescelti ha indicato una sostanziale costanza nell'intensità e nella direzione dei venti in tutto il dominio di analisi. Le prime sensibili variazioni si manifestano in corrispondenza dei venti geostrofici ricompresi nell'ultimo layer [1500÷2500m].

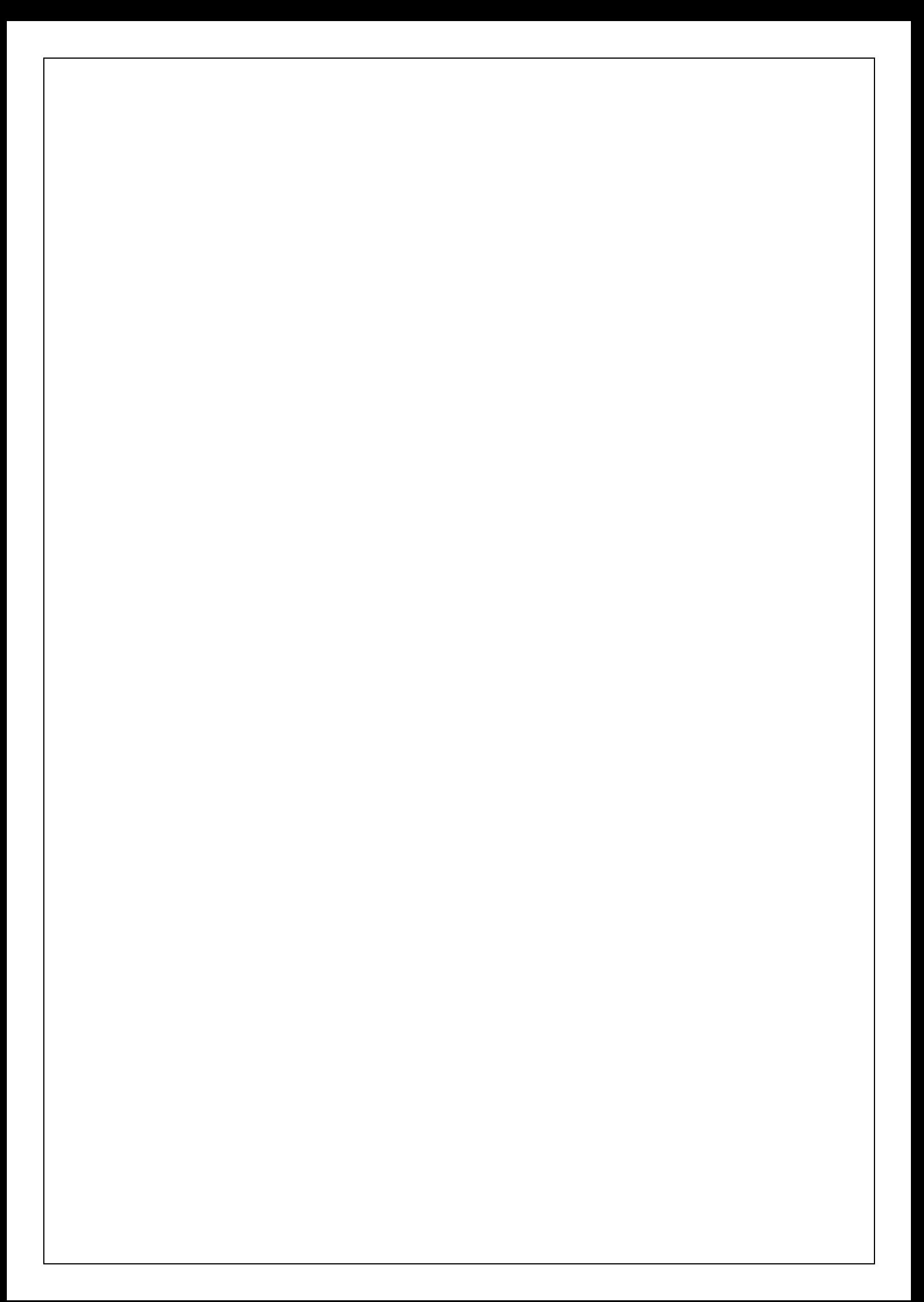

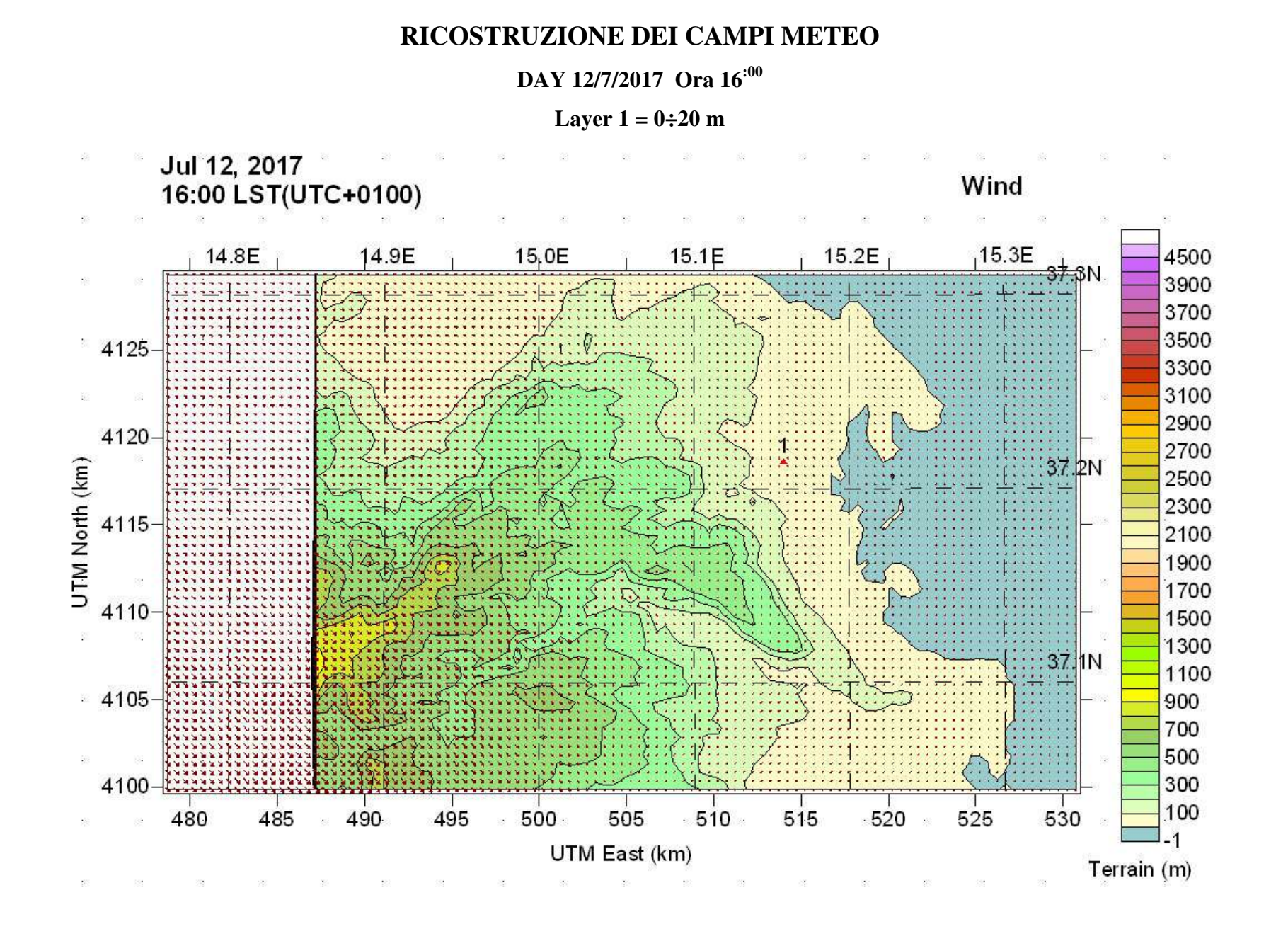

# **DAY 12/7/2017 Ora 17:00**

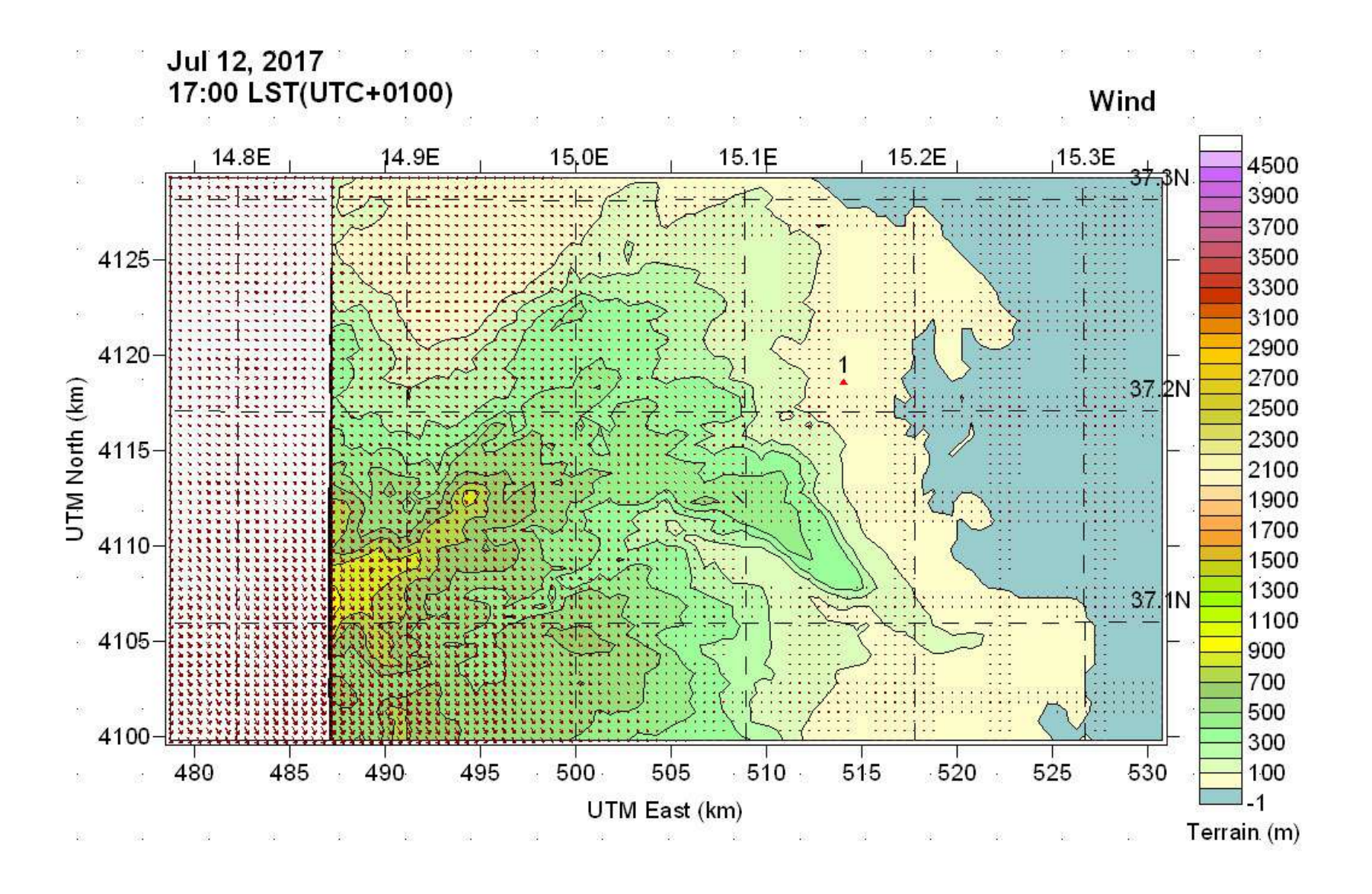

# **DAY 12/7/2017 Ora 18:00**

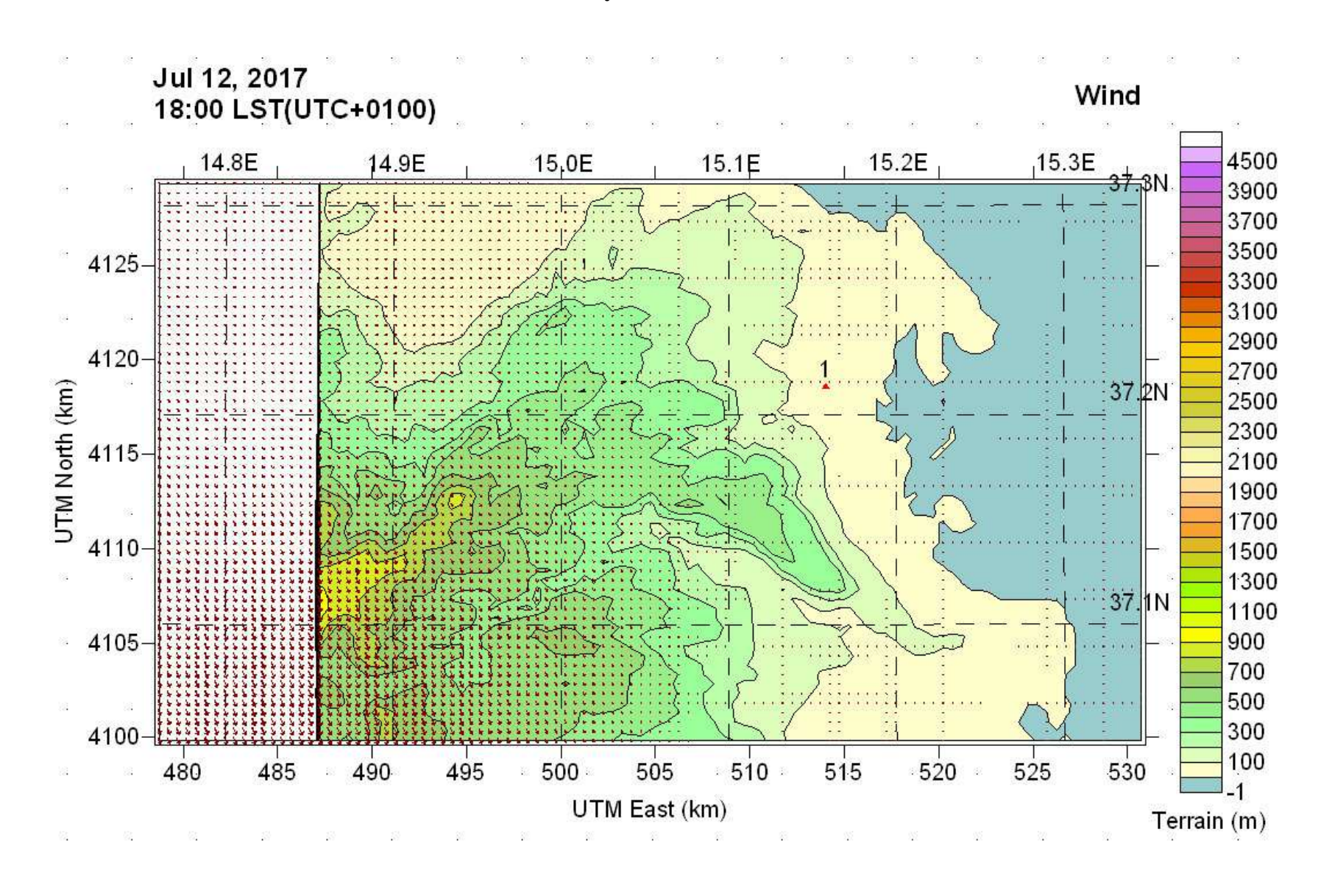

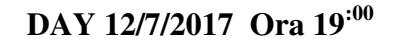

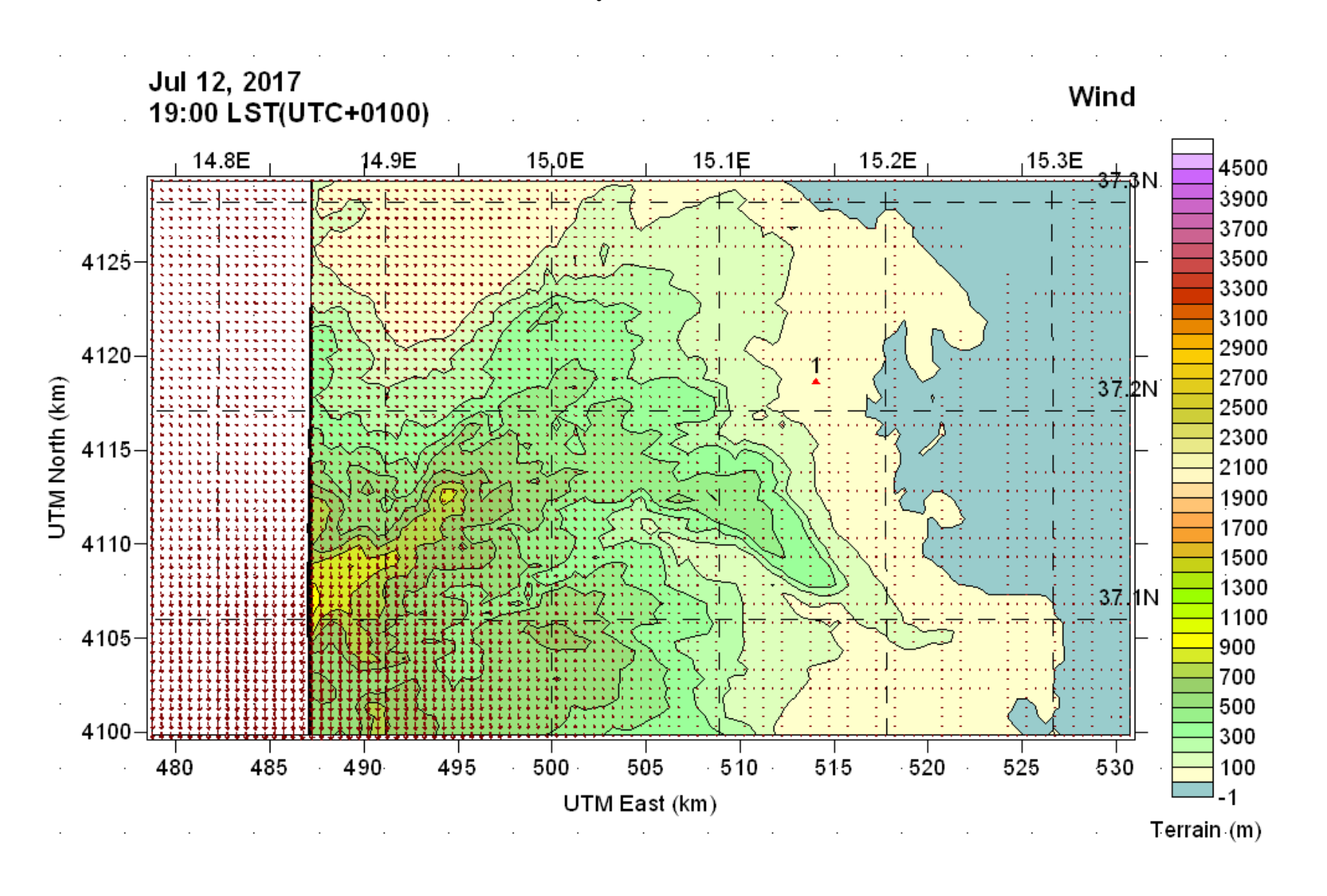

# **DAY 12/7/2017 Ora 20:00**

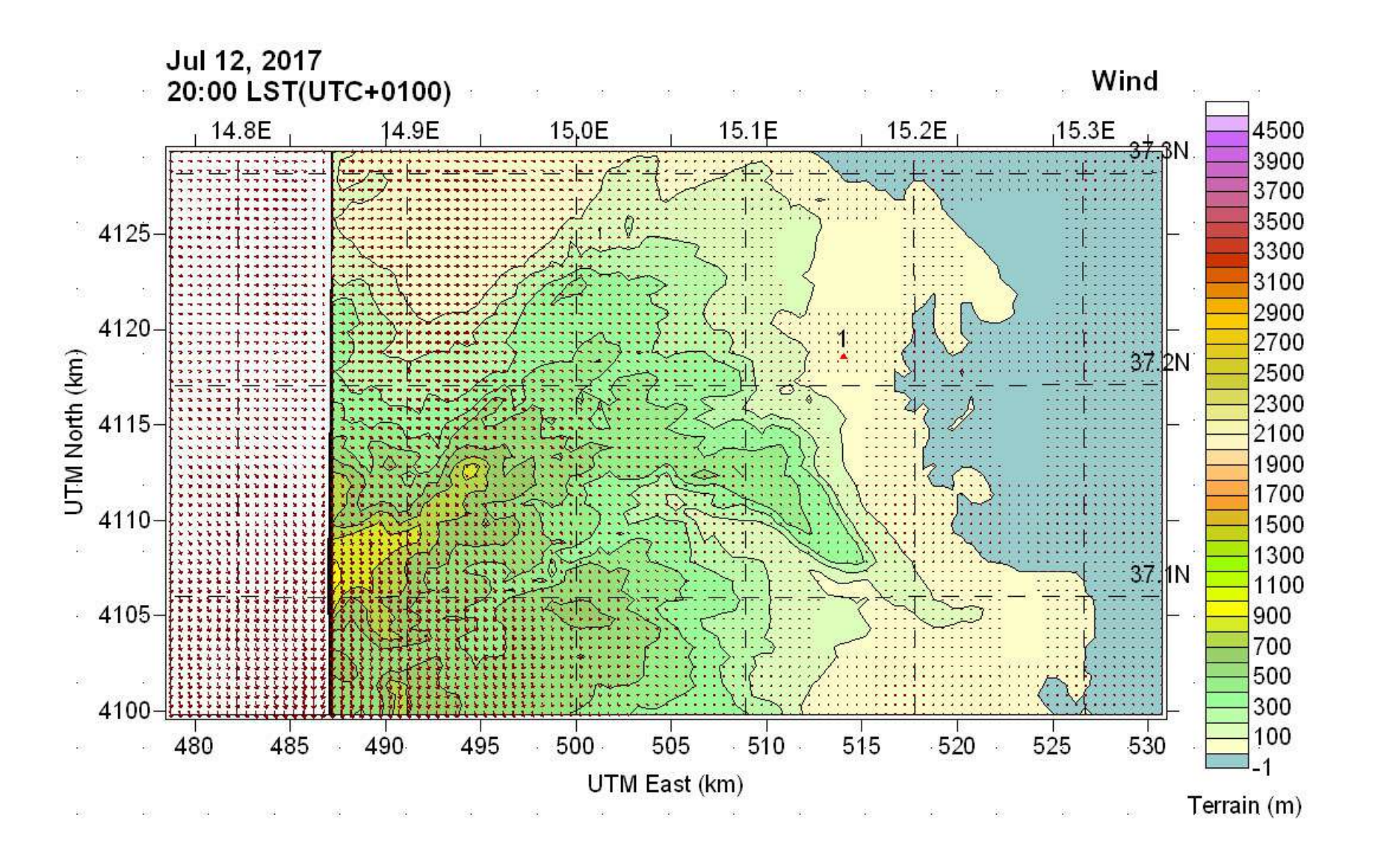

#### **§3. Campi di Vento: verifica della normalità distributiva dei dati**

La simulazione delle variabili aleatorie che contraddistinguono i campi meteorologici, ed in particolare quelli di vento, consiste nel costruire un modello analitico in grado di fornire un valore di quelle variabili quanto più approssimato a quello reale.

Ciò, evidentemente, conduce ad ammettere degli scostamenti fisiologici tra i valori osservati di un dato parametro e quelli predetti da un modello. Per formulare un giudizio su tali scostamenti, è possibile verificare anzitutto se i valori osservati di una data variabile e quelli simulati provengono da una stessa distribuzione statistica. A tal fine, è possibile effettuare un'analisi quantile dei residui della distribuzione proveniente dal modello di regressione adottato e delle stime dei momenti quantili ordinari (MQO); il residuo di regressione è la differenza tra il valore osservato ed il valore predetto dal modello.

Per valutare la bontà dei residui in un modello di regressione lineare esistono diverse possibilità, alcune di tipo esplorativo basate sulla costruzione di opportuni grafici (e.g. qq-plot) ed altri affidati all'uso di particolari misure o test statistici.

Nel presente lavoro, sono stati costruiti i grafici q-q plot relativamente ai parametri di direzione e velocità del vento misurati e stimati dal modello presso le quattro stazioni SIAS utilizzate per la ricostruzione dei campi meteorologici. Di seguito si fornisce la rappresentazione dei QQ-Plot

#### **ANALISI QUANTILE DEI RESIDUI**

#### STAZIONE SIAS AUGUSTA – Wind direction

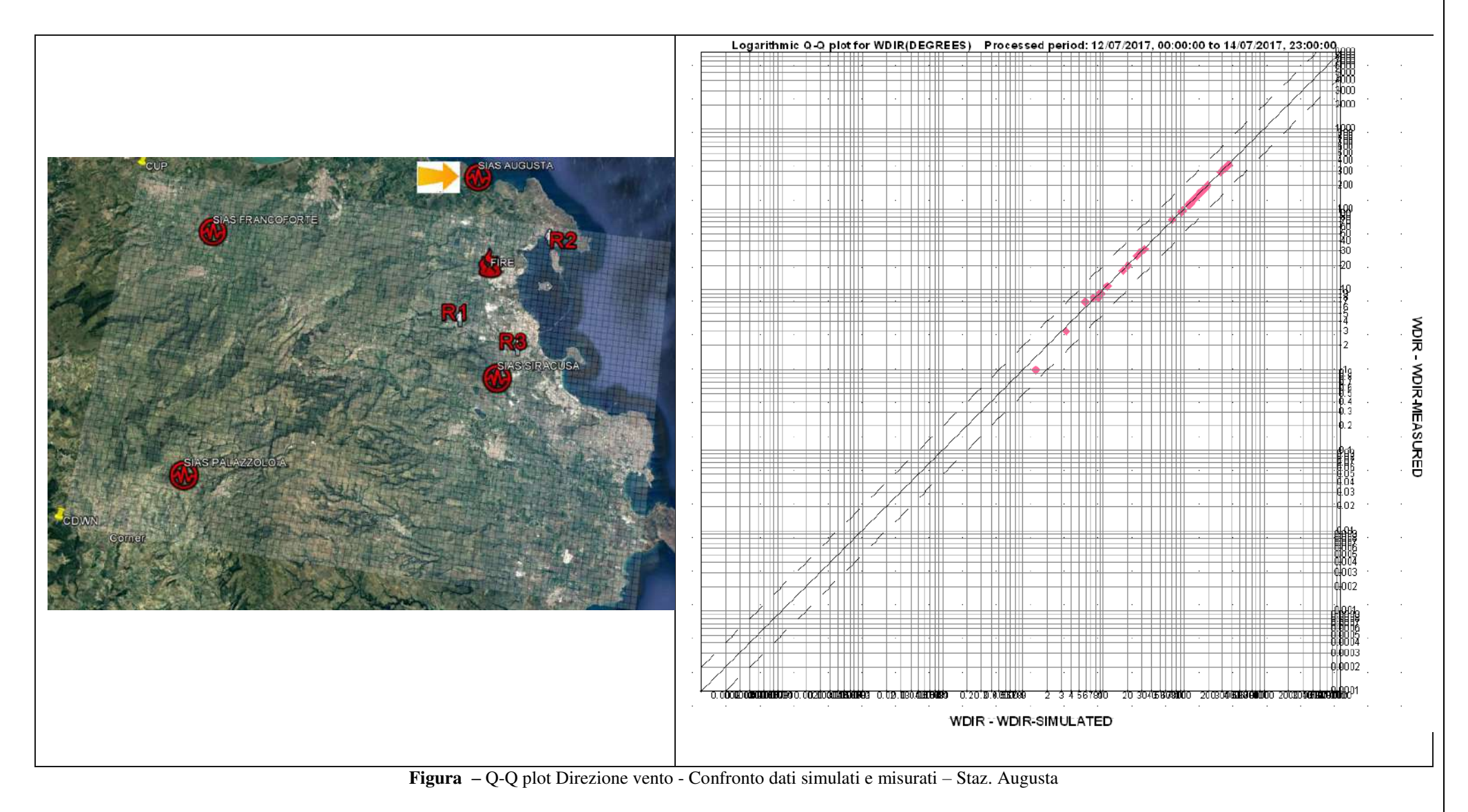

# Logarithmic Q-Q plot for WDIR(DEGREES), WSPEED(MS) Processed period: 12/07/2017, 00:00:00 to 14/07/2017, 23:00:00 ⊯ññ mn **S AUGUSTA** T. **VISPEED - WSPEED-MEASURED** an Tul  $\overline{\phantom{a}}$ **TIME** 6003 hno. a oliostootukkinkka oli osalaakinkka oli tustaaniikka. र्जनसंखलिकी WSPEED - WSPEED-SIMULATED

**Figura –** Q-Q plot Velocità vento - Confronto dati simulati e misurati – Staz. Augusta

# STAZIONE SIAS AUGUSTA – Wind speed

#### **ANALISI QUANTILE DEI RESIDUI**

#### STAZIONE SIAS FRANCOFORTE – Wind direction

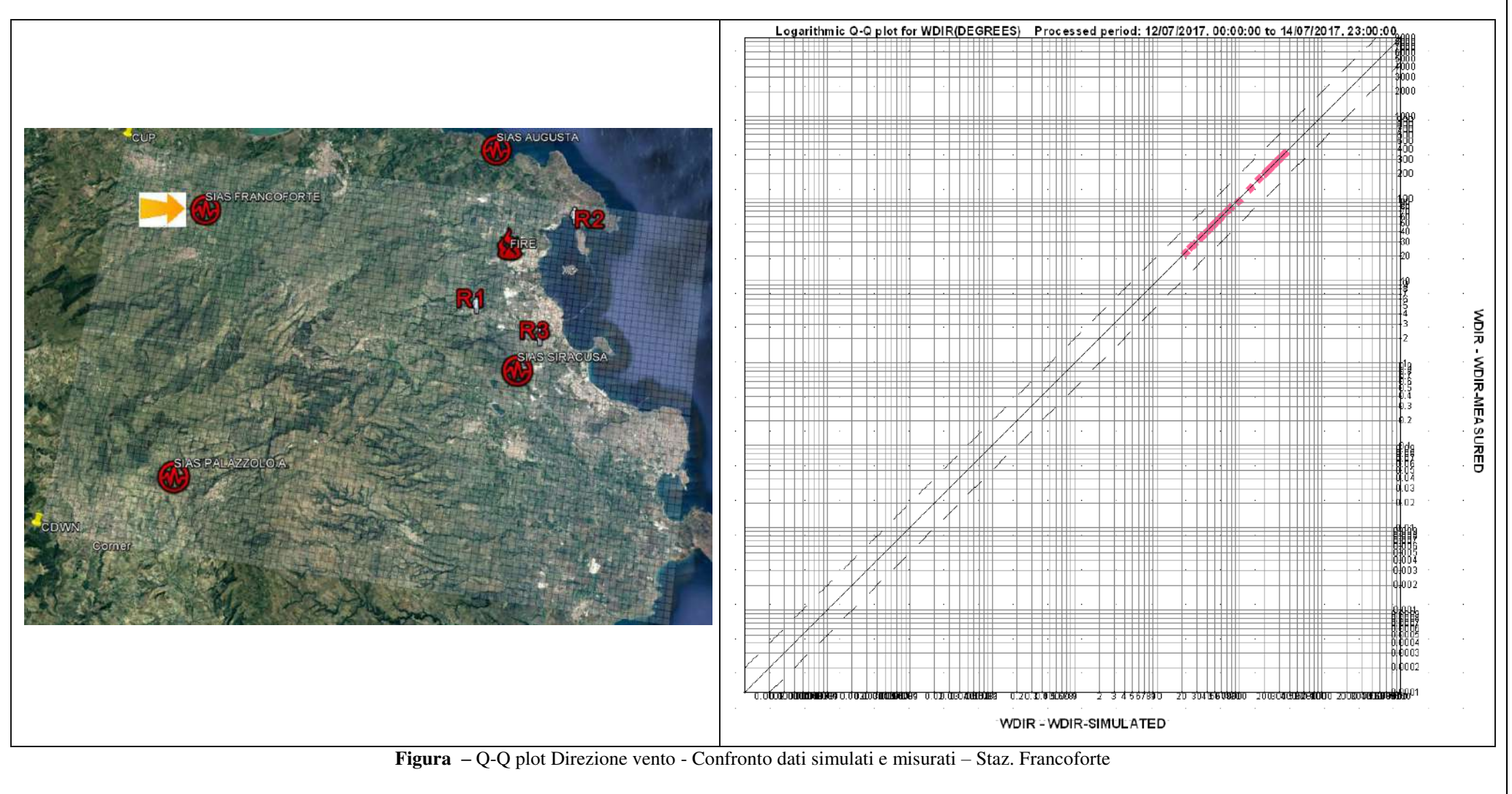

STAZIONE SIAS FRANCOFORTE – Wind speed

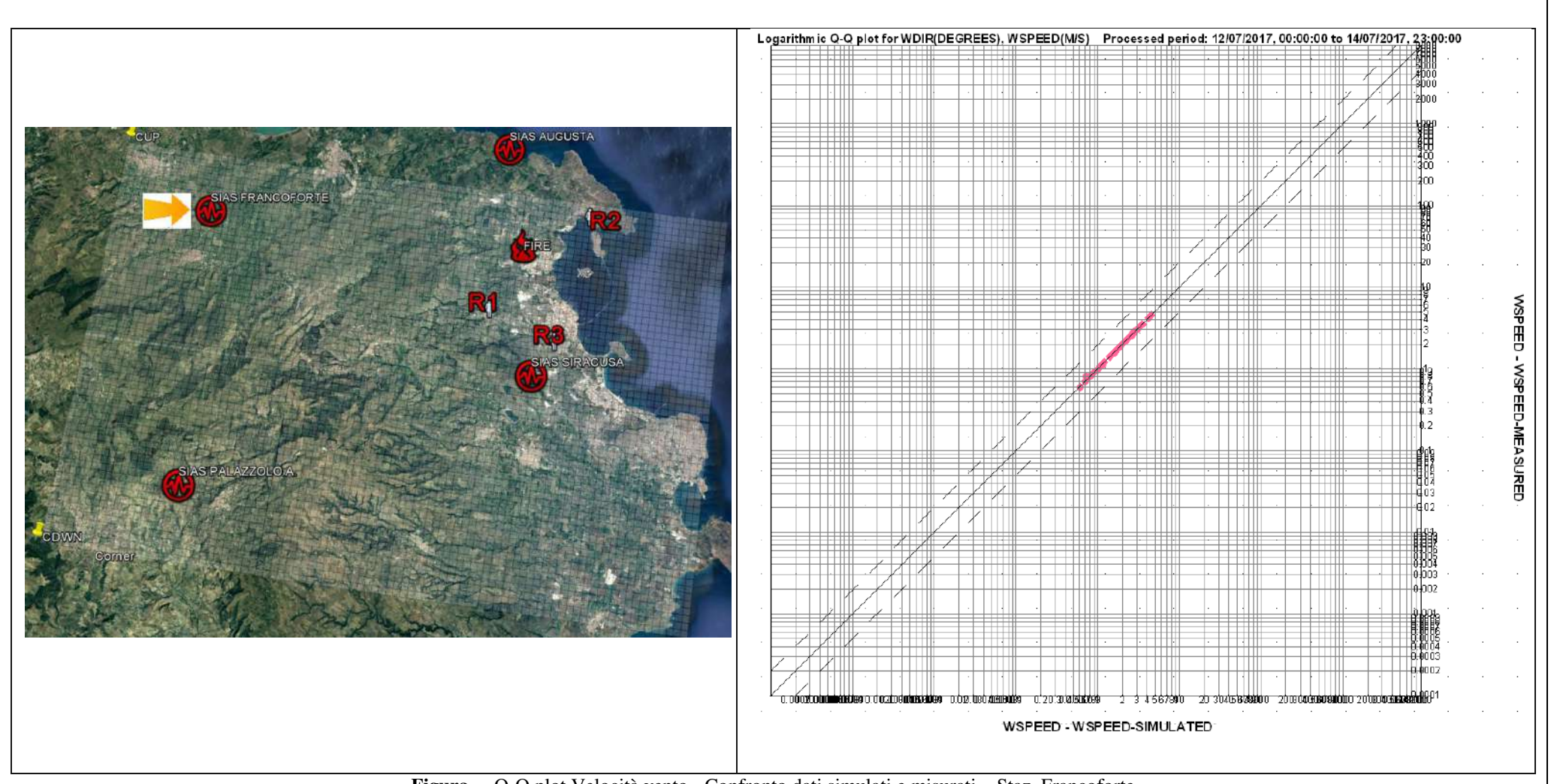

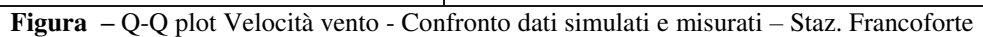

#### **ANALISI QUANTILE DEI RESIDUI**

#### STAZIONE SIAS PALAZZOLO ACREIDE – Wind direction

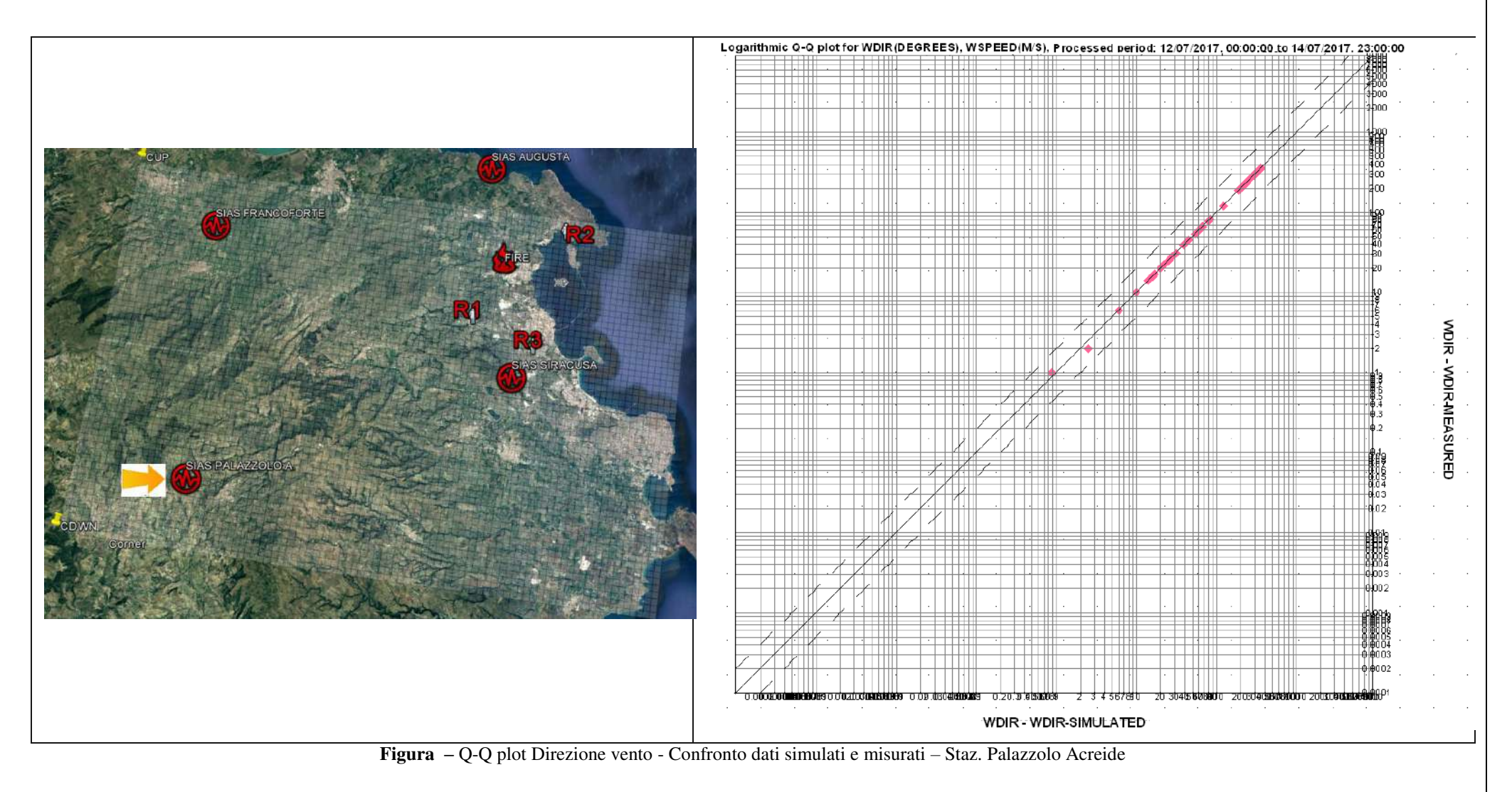

#### STAZIONE SIAS PALAZZOLO ACREIDE – Wind speed

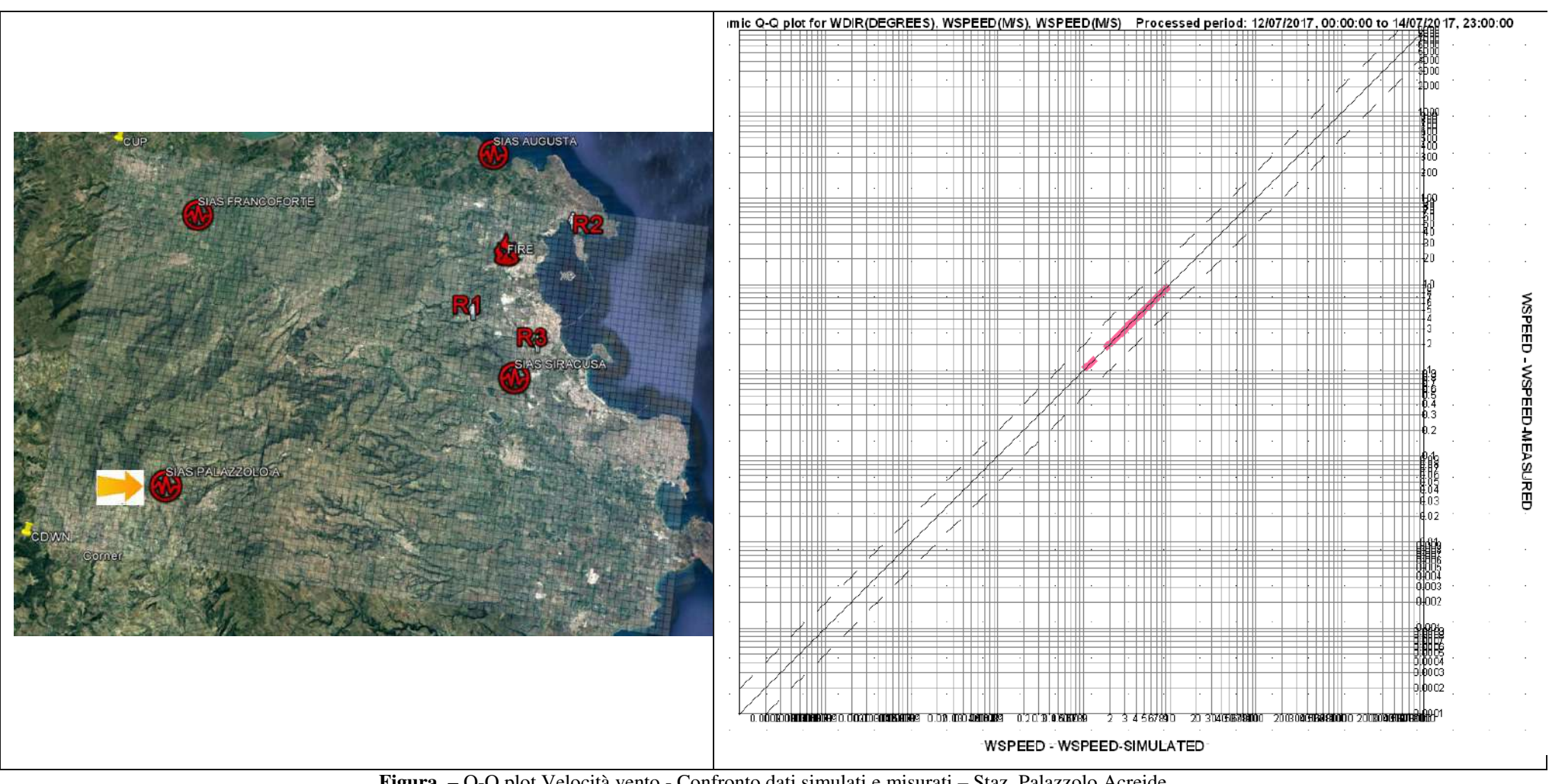

**Figura –** Q-Q plot Velocità vento - Confronto dati simulati e misurati – Staz. Palazzolo Acreide

#### **ANALISI QUANTILE DEI RESIDUI**

#### STAZIONE SIAS SIRACUSA – Wind direction

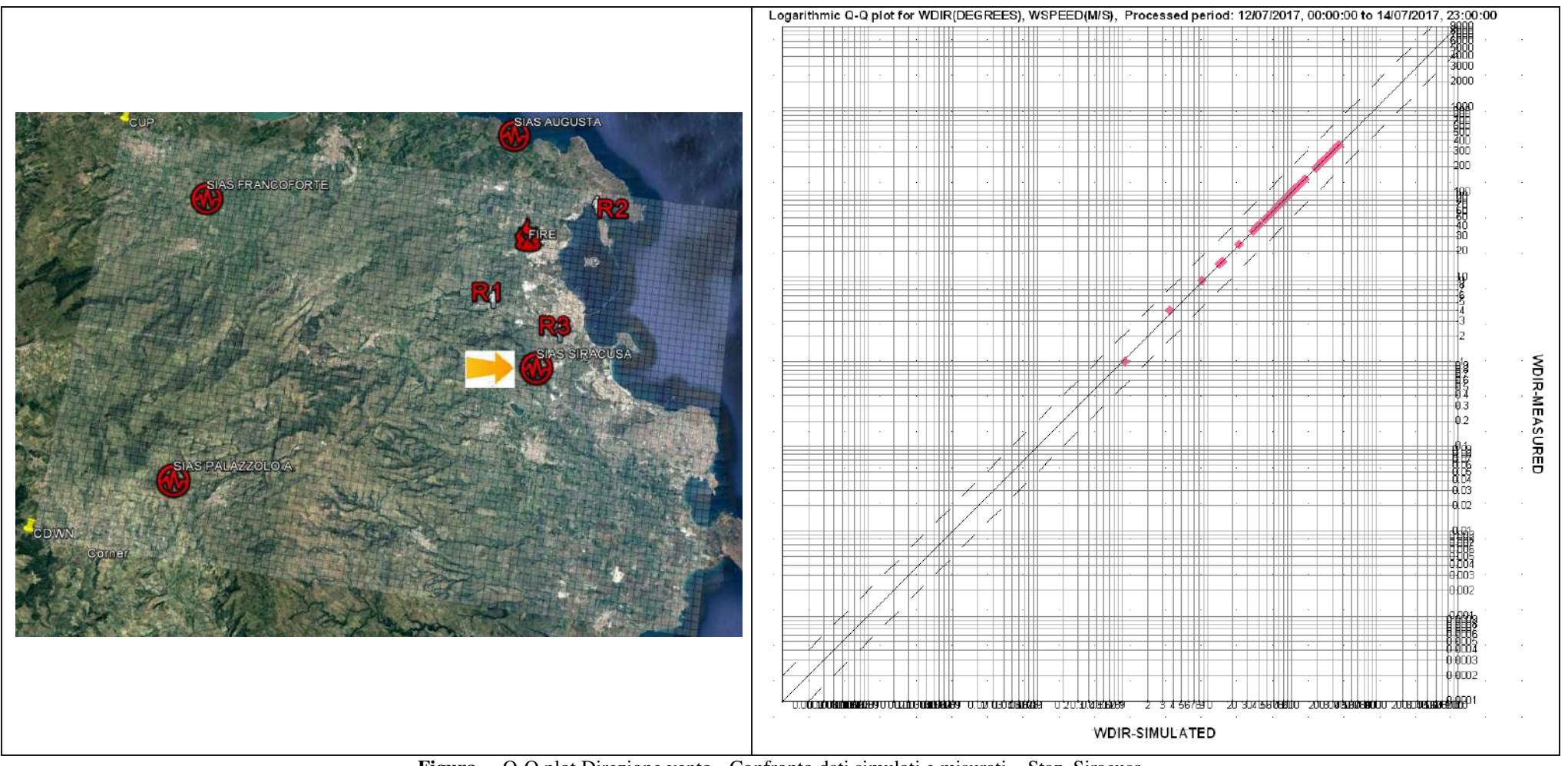

**Figura –** Q-Q plot Direzione vento - Confronto dati simulati e misurati – Staz. Siracusa

# STAZIONE SIAS SIRACUSA – Wind speed Logarithmic Q-Q plot for WDIR(DEGREES), WSPEED(M/S), Processed period: 12/07/2017, 00:00:00 to 14/07/2017, 23:00:00 AS ALIGUIST WSPEED-MEASURED loo z 4003 lihnne. WSPEED-SIMULATED

**Figura –** Q-Q plot Velocità vento - Confronto dati simulati e misurati – Staz. Siracusa

I grafici QQ-plot mostrano che le porzioni centrali dei dati (le più significative) si trovano allineate alla bisettrice; ciò indica che i dati simulati e misurati provengono dalla stessa distribuzione normale. Analogamente vale per la stima della velocità del vento operata dal modello; anche per la direzione del vento **il modello simulato si sovrappone pienamente alla distribuzione misurata**.

In conclusione, sulla scorta di quanto evidenziato, si ritiene che la ricostruzione dei campi di vento effettuata con il modello CALMET tra i giorni 12/07/2017 h:00:00:00 e 14/07/2017 h:23:00:00 risponda sufficientemente alla necessità di simulare il campo meteorologico reale del giorno 12 del mese di luglio 2017 nell'area definita dal dominio di studio.

#### **§4. Definizione dell'input modellistico**

Le attività modellistiche sono state condotte alimentando la seguente catena di processori:

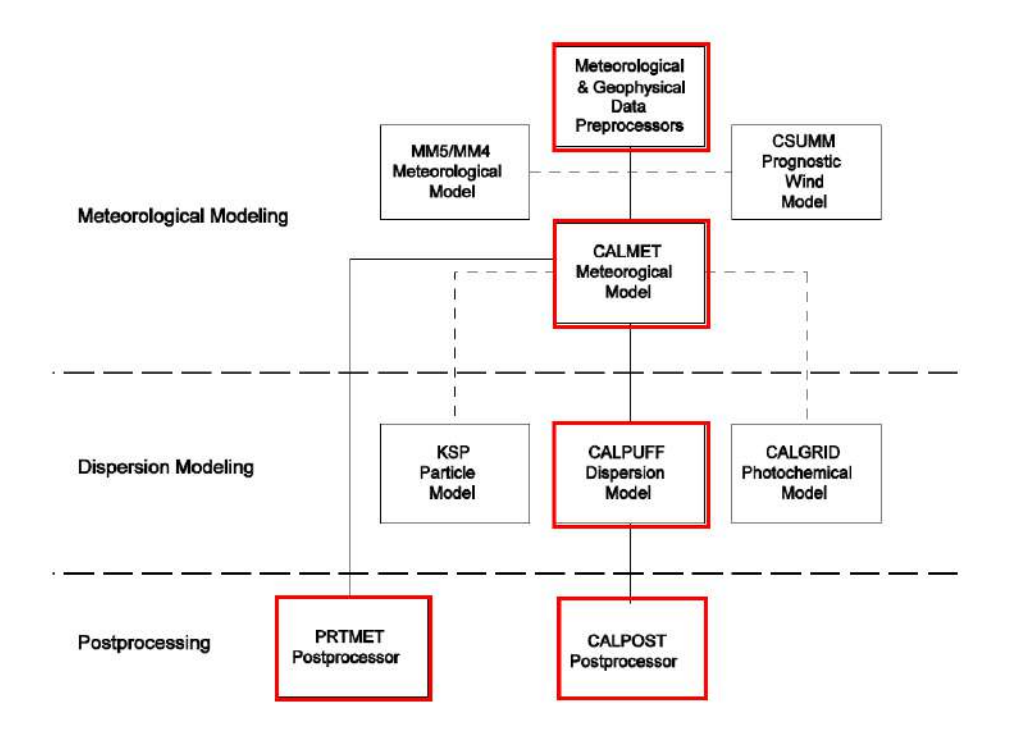

**Figura 10** – Catena modellistica

Tale catena fa riferimento al modello deterministico Lagrangiano a puff CALPUFF (Scirè et. al., 2001) sviluppato dall'Atmospheric Studies Group Earth Tech. Al modello è stato anteposto un preprocessore meteo-geofisico ed il processore meteo CALMET, il quale ha consentito la ricostruzione tridimensionale dei campi di vento che hanno investito il dominio di calcolo a partire dalle ore 12:00 del giorno 7 giugno 2016 – data di accadimento dell'incendio.

Per la creazione dell'input del modello ci si è dotati della cartografia digitale dell'area d'interesse ricavata dal CGIA *Consortium for Spatial Information* (CGIAR-CSI), al fine di ottenere le informazioni plano altimetriche caratterizzanti il dominio di calcolo prescelto; inoltre, si è fatto riferimento ai dati disponibili presso il *Sistema Informativo Agrometeorologico Siciliano* (SIAS), il quale con la sua rete di stazioni primarie e secondarie copre l'intero territorio siciliano.

La rappresentazione del profilo verticale del vento è stata ottenuta facendo riferimento ai dati dell'ESRL *Radiosonde Database del NOOA/NASA*.

Per quanto attiene l'uso del territorio, esso è stato ricostruito basando la classificazione sulla cartografia SITR della Regione siciliana e sul *Corine Land Cover 2012*, disponibile sul sito SINAnet dell'ISPRA.

Conclusa la fase di definizione del dominio di calcolo si è passati alla definizione delle specie inquinanti e delle masse liberate dall'incendio nello strato basso dell'atmosfera. A tal riguardo, si è stabilito di considerare quale specie inquinente la formazione del biossido di zolfo, SO2.

#### **4.1 Stima delle emissioni**

Per quanto riguarda la stima dell'emissione, atteso che la massa combusta di riferimento è pari a circa 100 Kg, , con il procedimento descritto di seguito, è stata calcolata la quantità di SO2 prodotta nell'incendio.

Massa zolfo combusta: 100 Kg

S=32,07 g/mole

N° di moli di S contenute in 200 Kg: (100000/32,07)≈3118

Tenuto conto che 1 mole contiene un numero di Avogadro (N.A.) di atomi di zolfo  $6,023 \times 10^{23}$ 

[N° di moli di S] x [N.A.]=3118 x  $6,023x10^{23} = 18780,792x10^{23}$  atomi di zolfo

Peso atomo di O in u.m.a.=15,999 u.m.a.

Peso 1 u.m.a.= $1,66x10^{-27}$  Kg

Peso atomo di O in Kg = 15,999 u.m.a. x  $1.66x10^{-27} = 26.56 \times 10^{-27}$  Kg

Peso molecolare di O2 in Kg = 2 x 15,999 x 1,66x10<sup>-27</sup> = 53,12 x 10<sup>-27</sup> Kg

Peso complessivo degli atomi di O2 necessari alla molecola di SO2 =18780,792x10<sup>23</sup>x53,12x10<sup>27</sup>  $= 997635.67 \times 10^{-4}$  Kg pari a 99,763 Kg

Nella prudente ipotesi che tutto lo zolfo bruciato sia disponibile alla ossidazione per formare SO2, complessivamente la massa di SO2 prodotta sarà pari à 199,763 Kg, ovvero, approssimando: 200 Kg.

Noto che l'incendio si è sviluppato in un arco di 150 minuti, il flusso assunto per la simulazione n.1 risulta:

 $\bullet$  simulazione n.1 Flux = [200000/(150x60)]=22,22 g/sec

Considerato, altresì, di voler adottare una ipotesi conservativa sulla stima del flusso di SO2, è stata condotta una ulteriore modellazione basata su un flusso di inquinante pari a 10 volte il valore verosimilmente stimato. Ciò al fine di disegnare uno scenario di maggiore impatto.

Il flusso assunto per la simulazione n.2 (pari a 10 volte il valore appena calcolato), risulta pertanto:

 $\bullet$  simulazione n.2 Flux = 222,2 g/sec

#### §**5. Simulazione emissione SO2 – Simulazione n.1 – Flux 22 g/sec**

Di seguito si riportano i quadri riassuntivi delle simulazioni di dispersione al suolo, con riferimento al biossido di zolfo SO2 ed a ciascun periodo di simulazione (variazioni orarie).

## **EMISSIONI SO2**

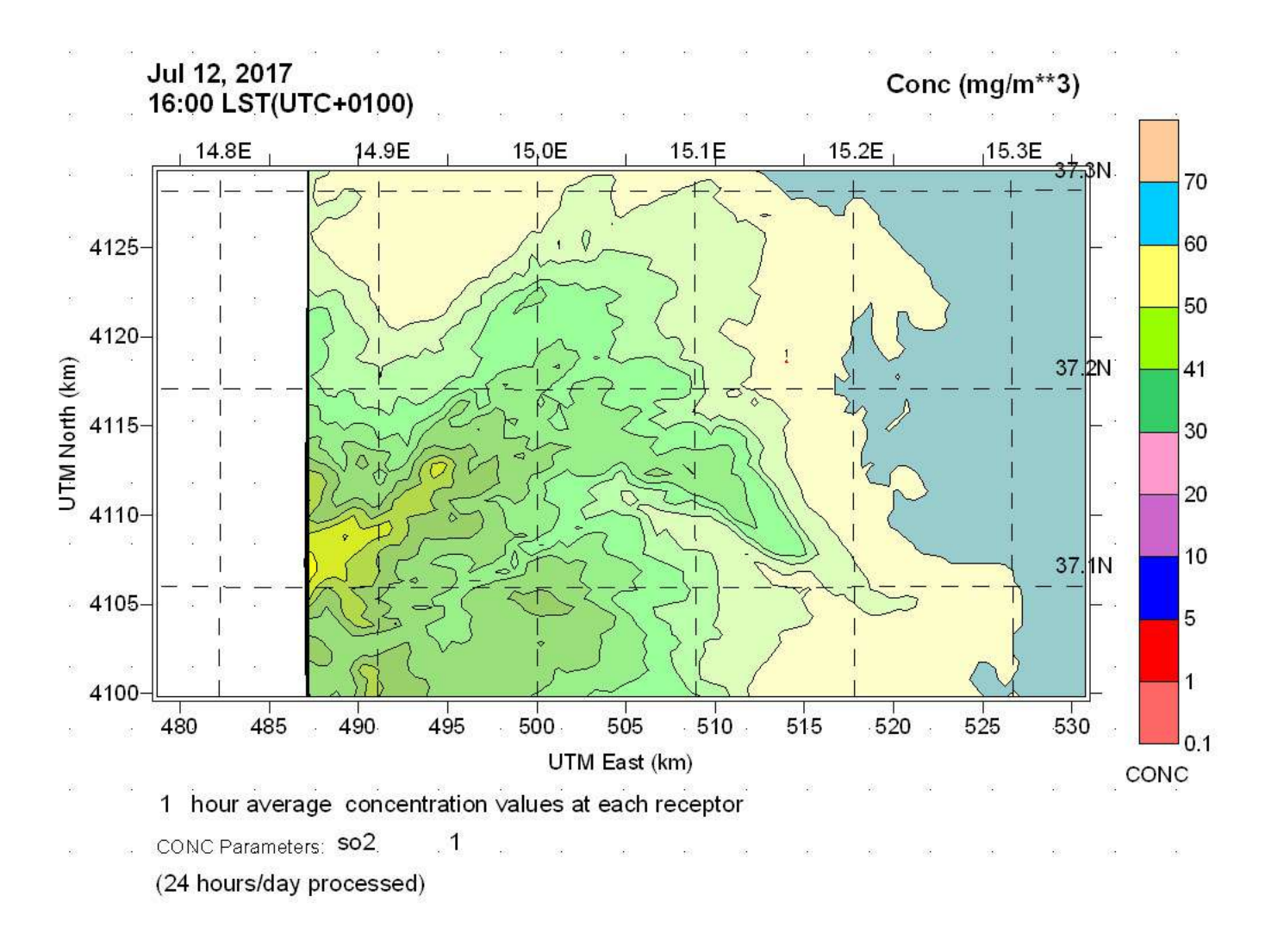

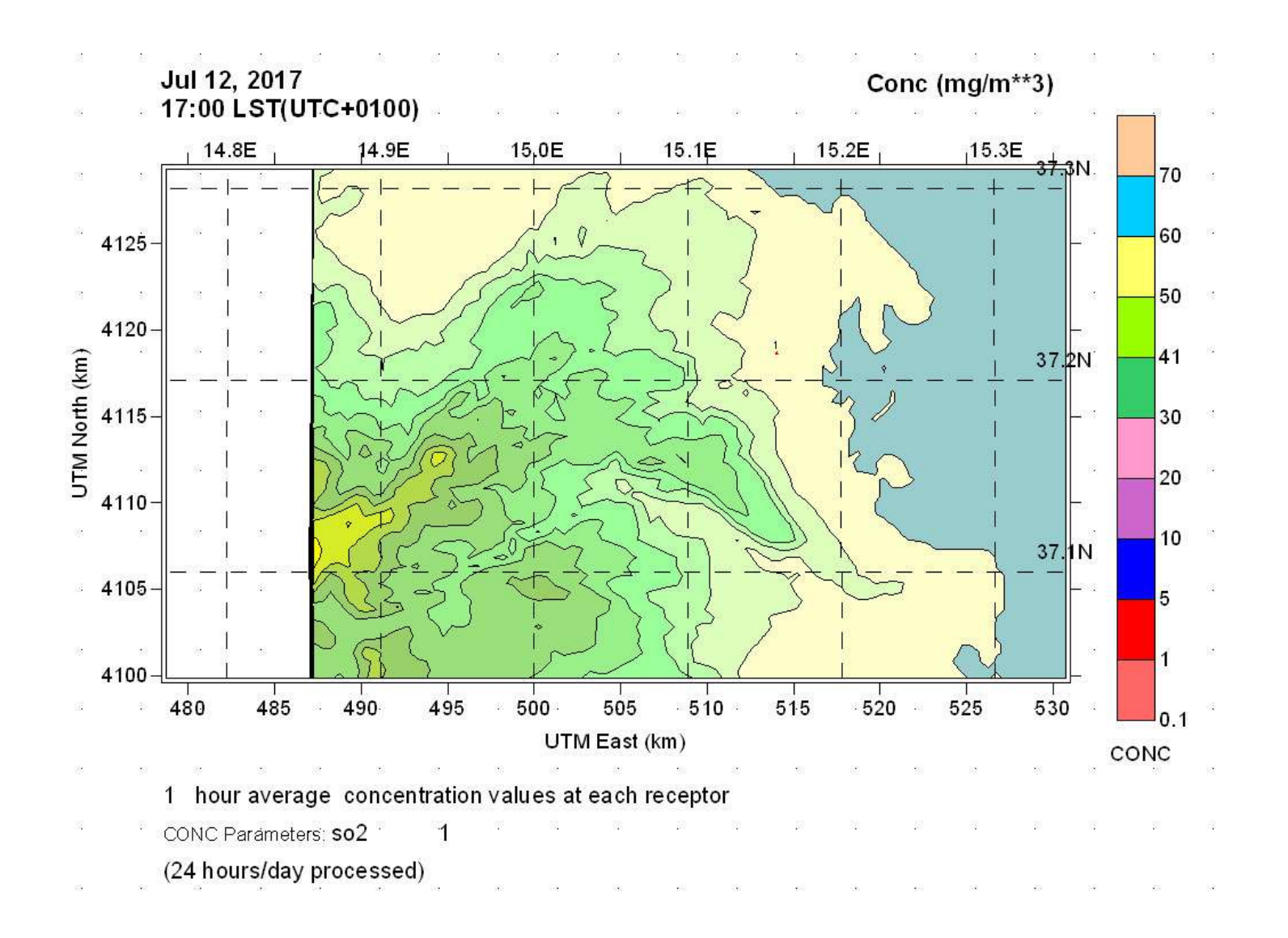

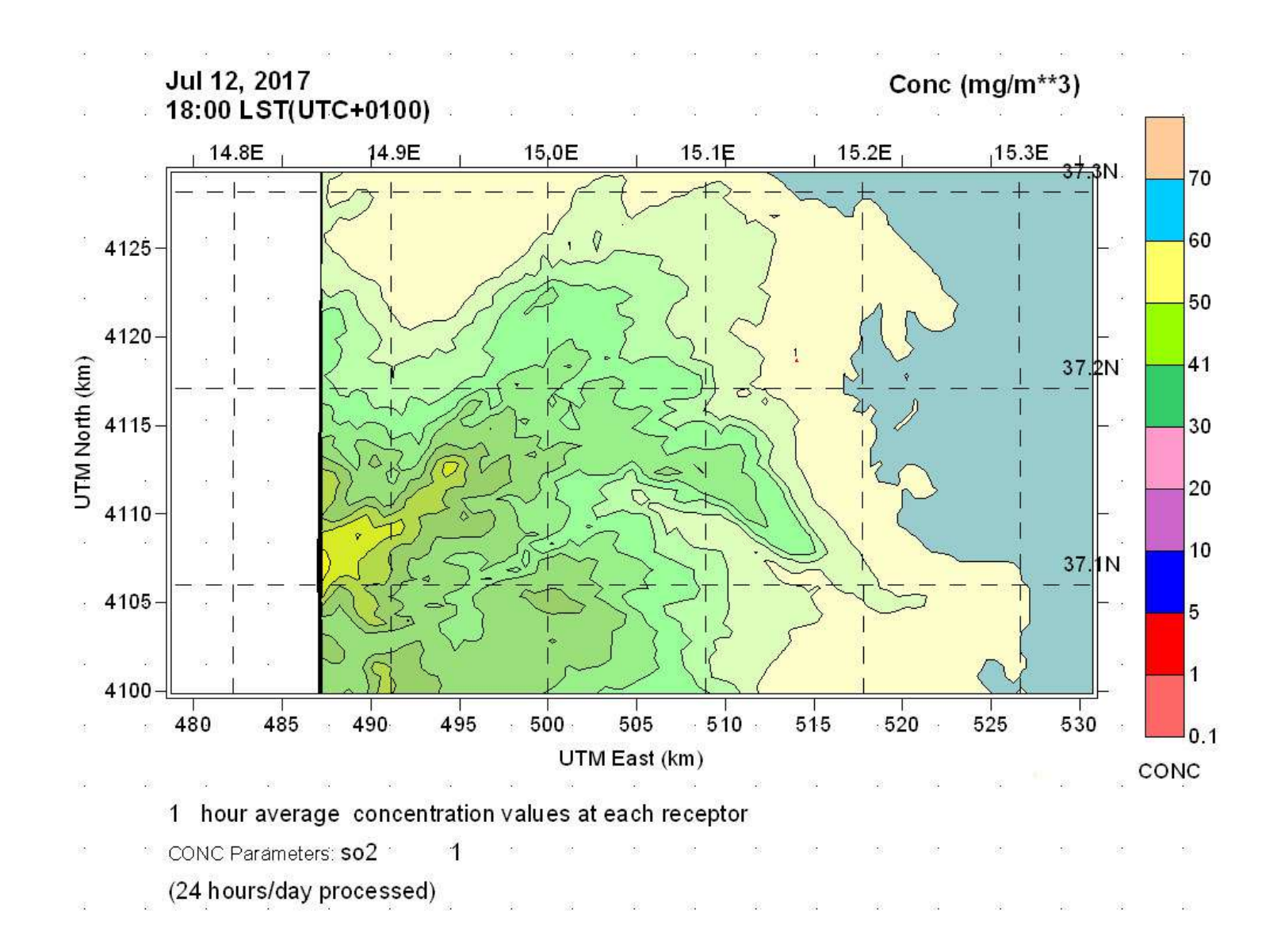

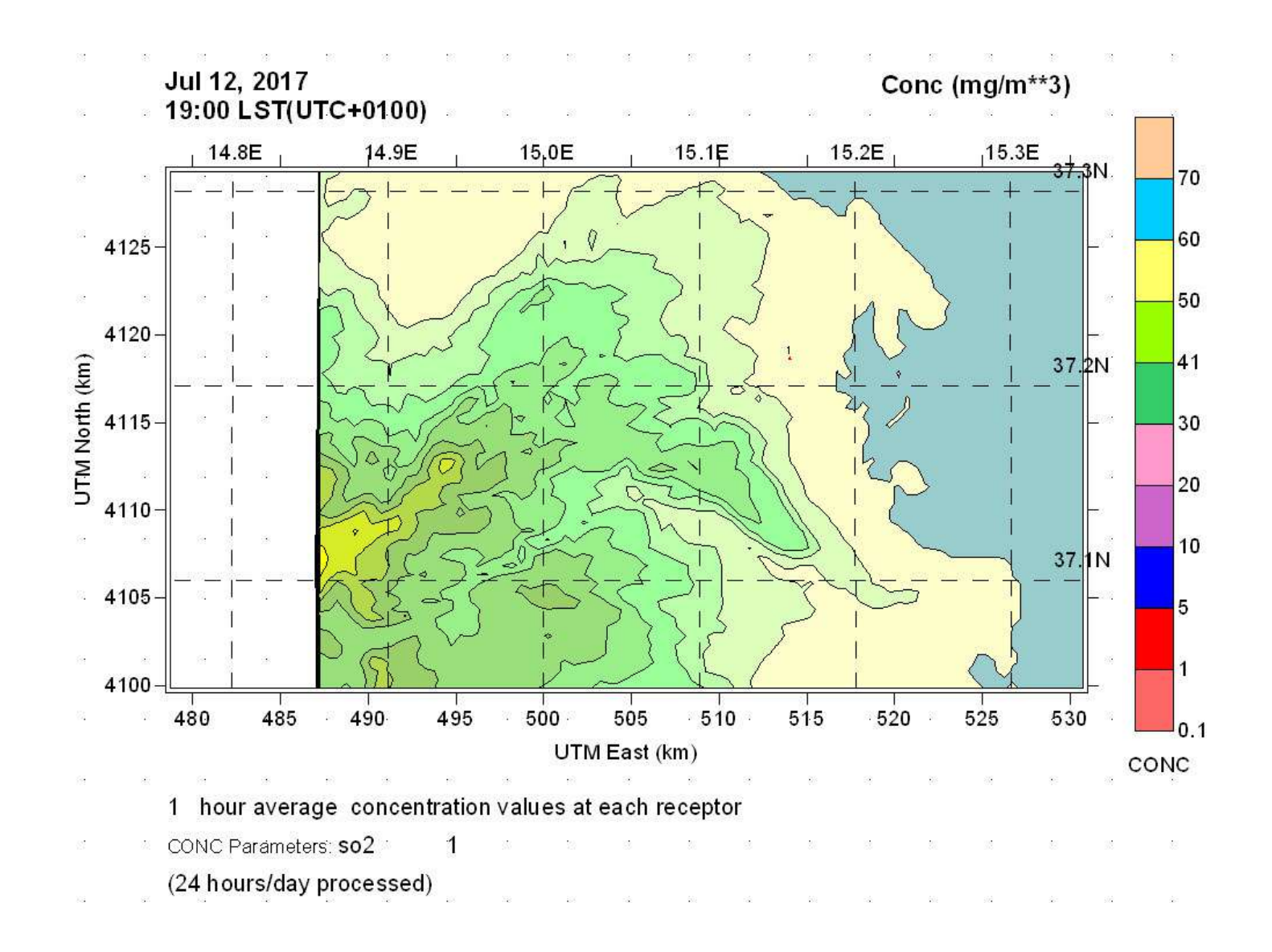

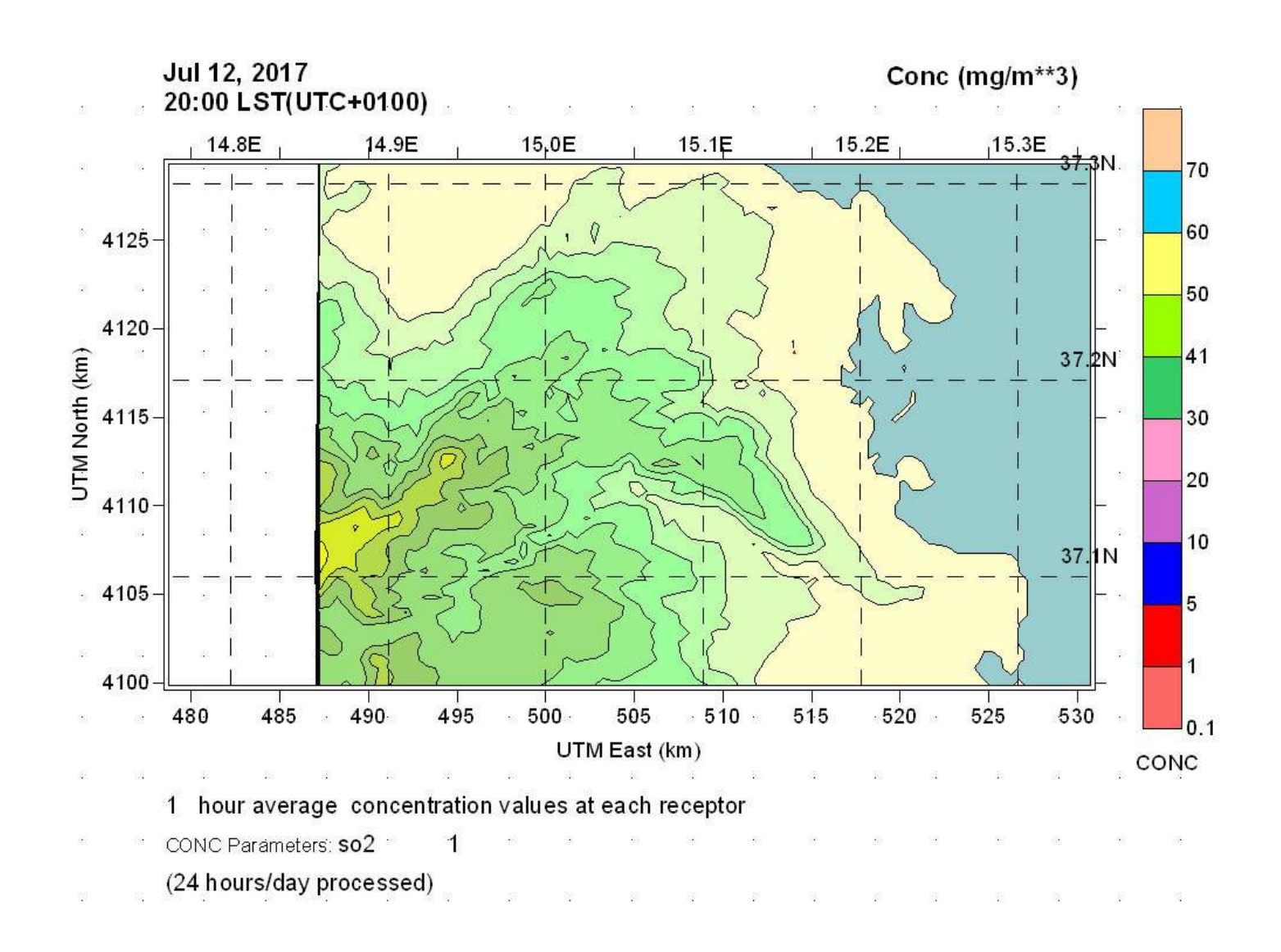

Si nota che, la simulazione n.1 non mostra quadri di diffusione nel periodo di produzione del flusso inquinante. La ragione di ciò è da ricercare nel comportamento dello strato basso della troposfera durante l'evento incidentale. Infatti, l'esame dell'altezza di rimescolamento del PBL indica con chiarezza che tra le 16 e le 18, in un quadro di debole intensità delle componenti orizzontali del vento, si è innescato un corridoio termodinamico di corrente

ascensionale che ha prodotto un effetto di aspirazione e di allontanamento dei fumi dalla sorgente d'incendio. Tale effetto è legato alla conformazione della cintura dei monti Climiti, la quale in corrispondenza della sorgente si allarga in un canale che determina un effetto di "risucchio" d'aria dal mare verso l'entroterra. Tale effetto, unitamente alla rarefazione del campo di vento orizzontale, impedisce alla debole emissione inquinante (flux 22 g/sec) di propagarsi ed, attraverso la locale turbolenza, determina l'innalzamento in quota delle masse di SO2 [cfr. figure seguenti].

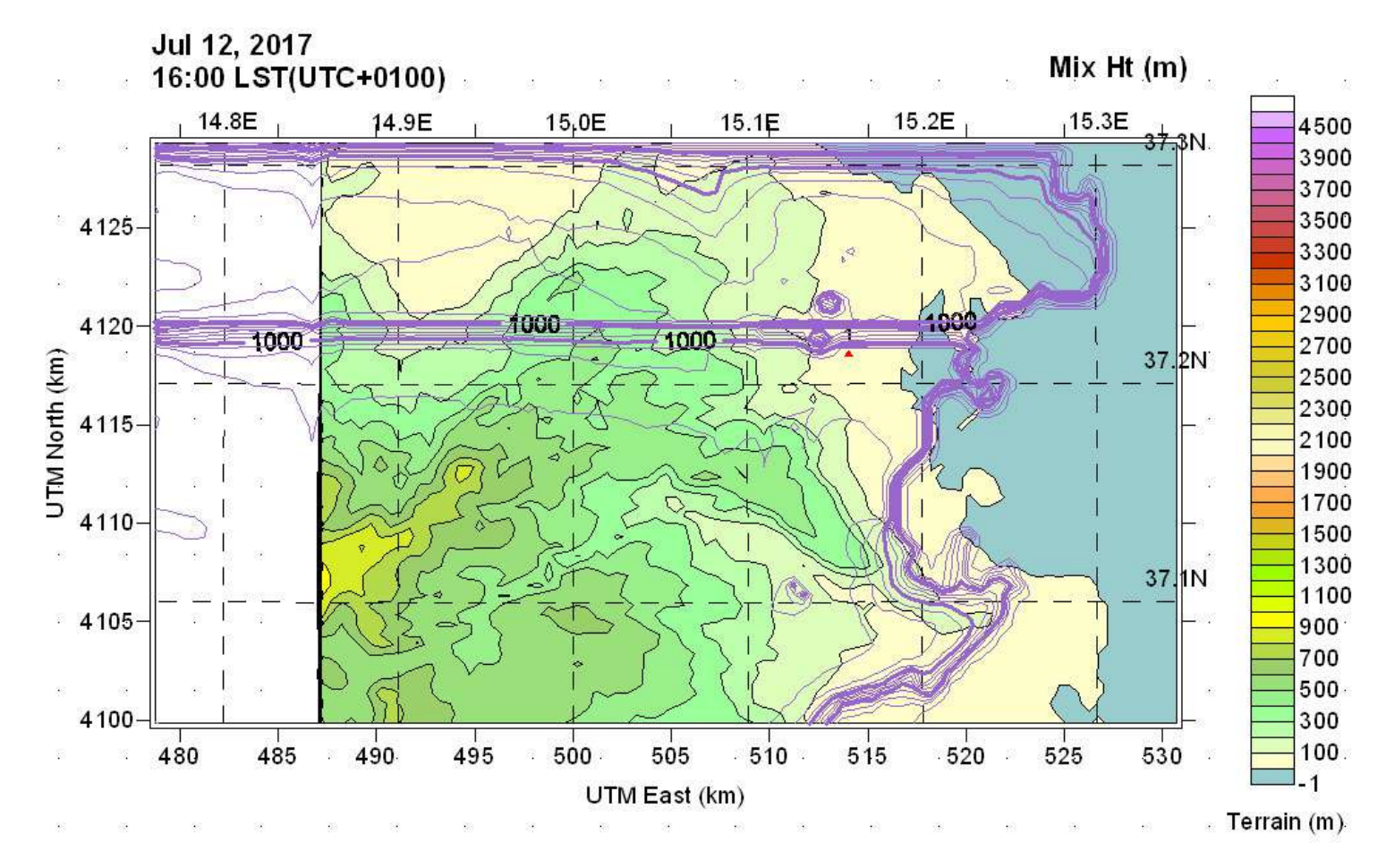

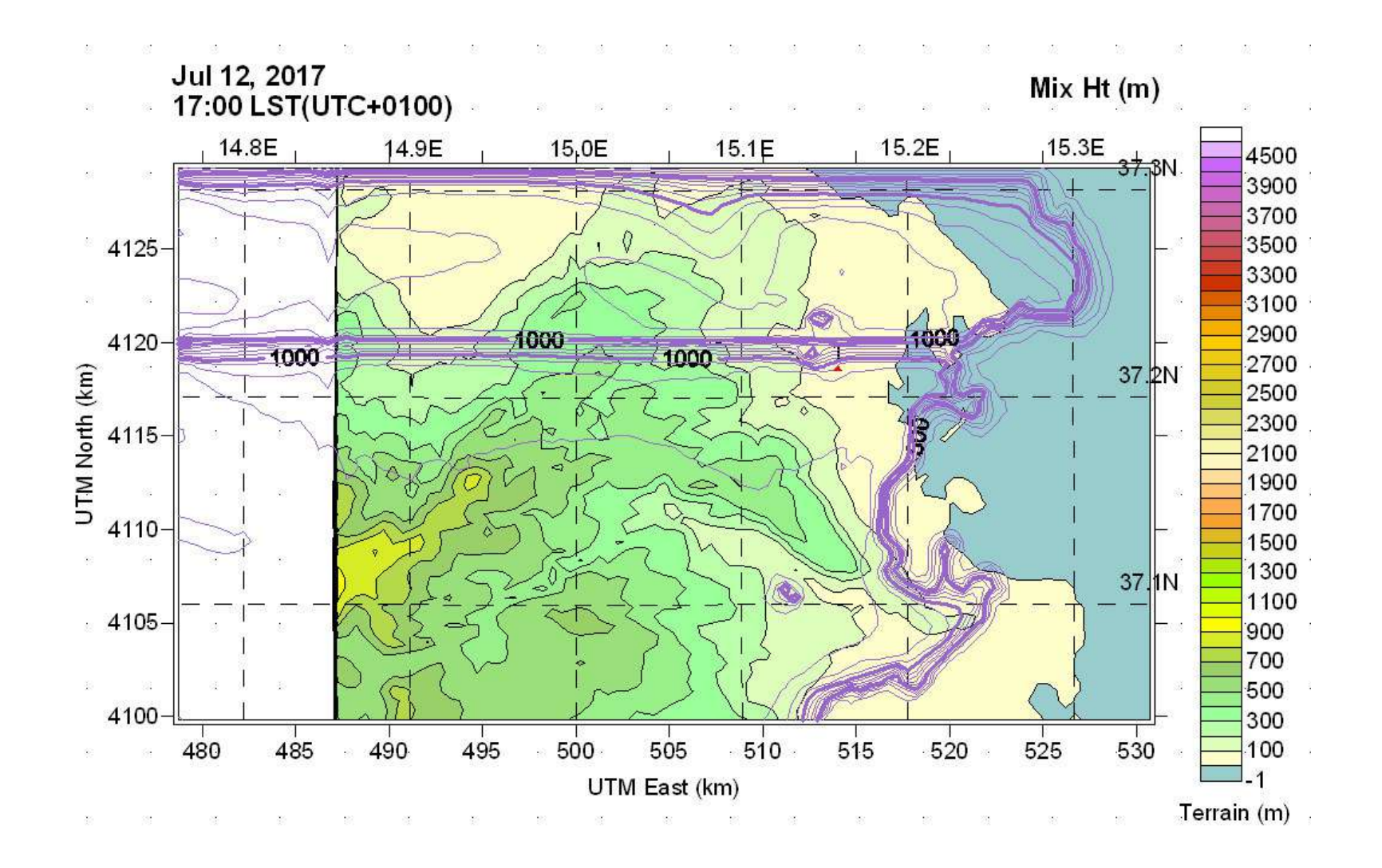

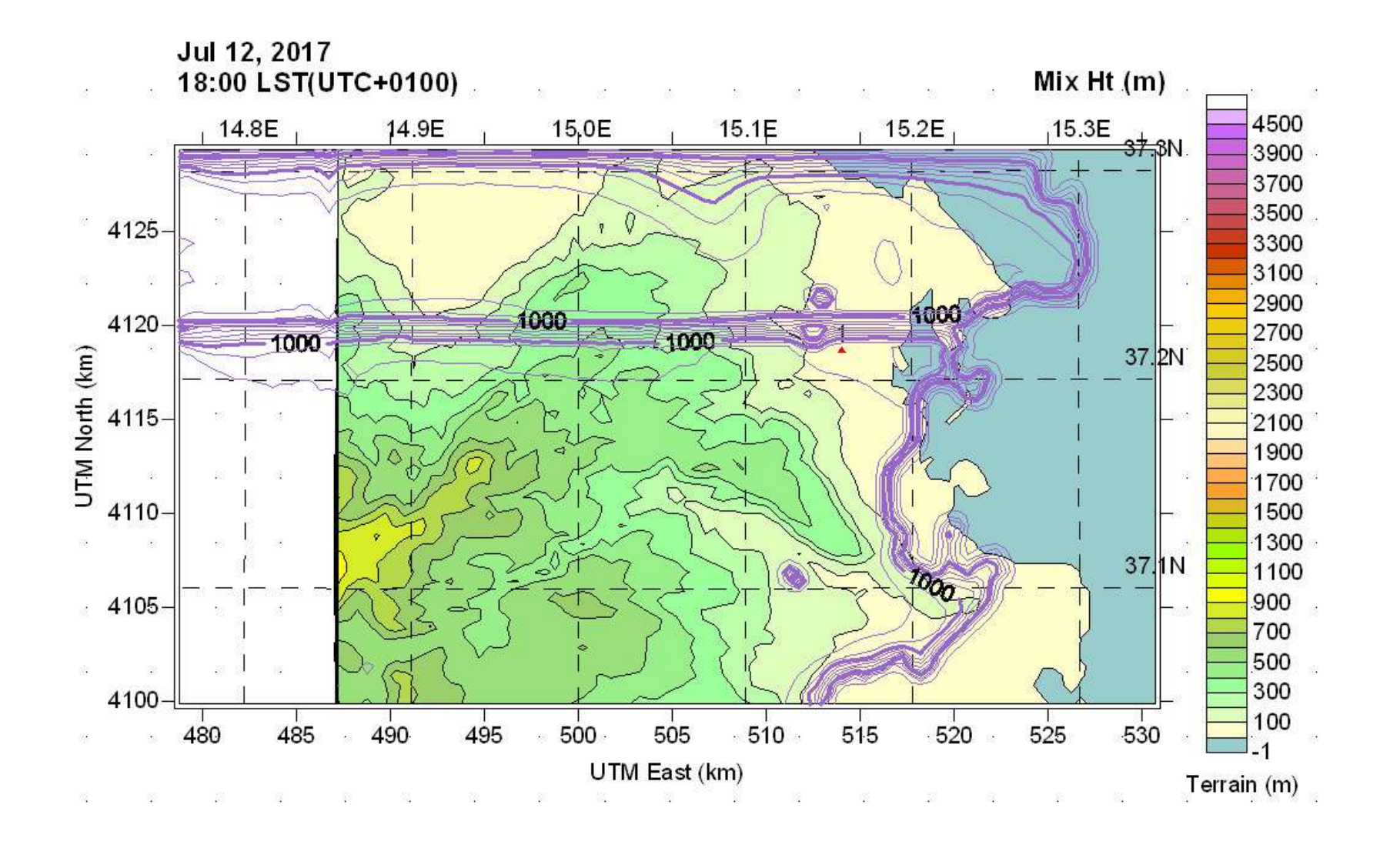

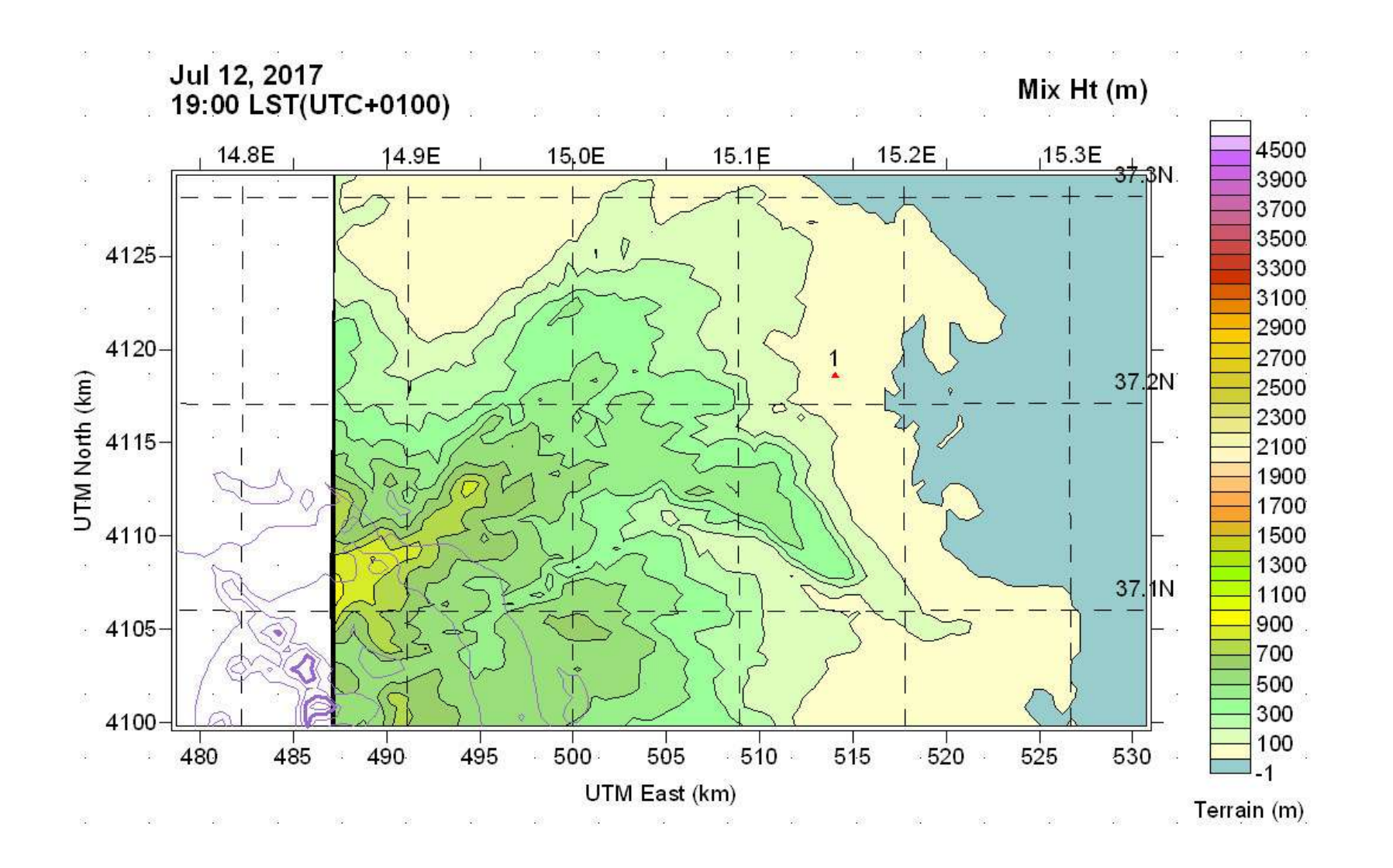

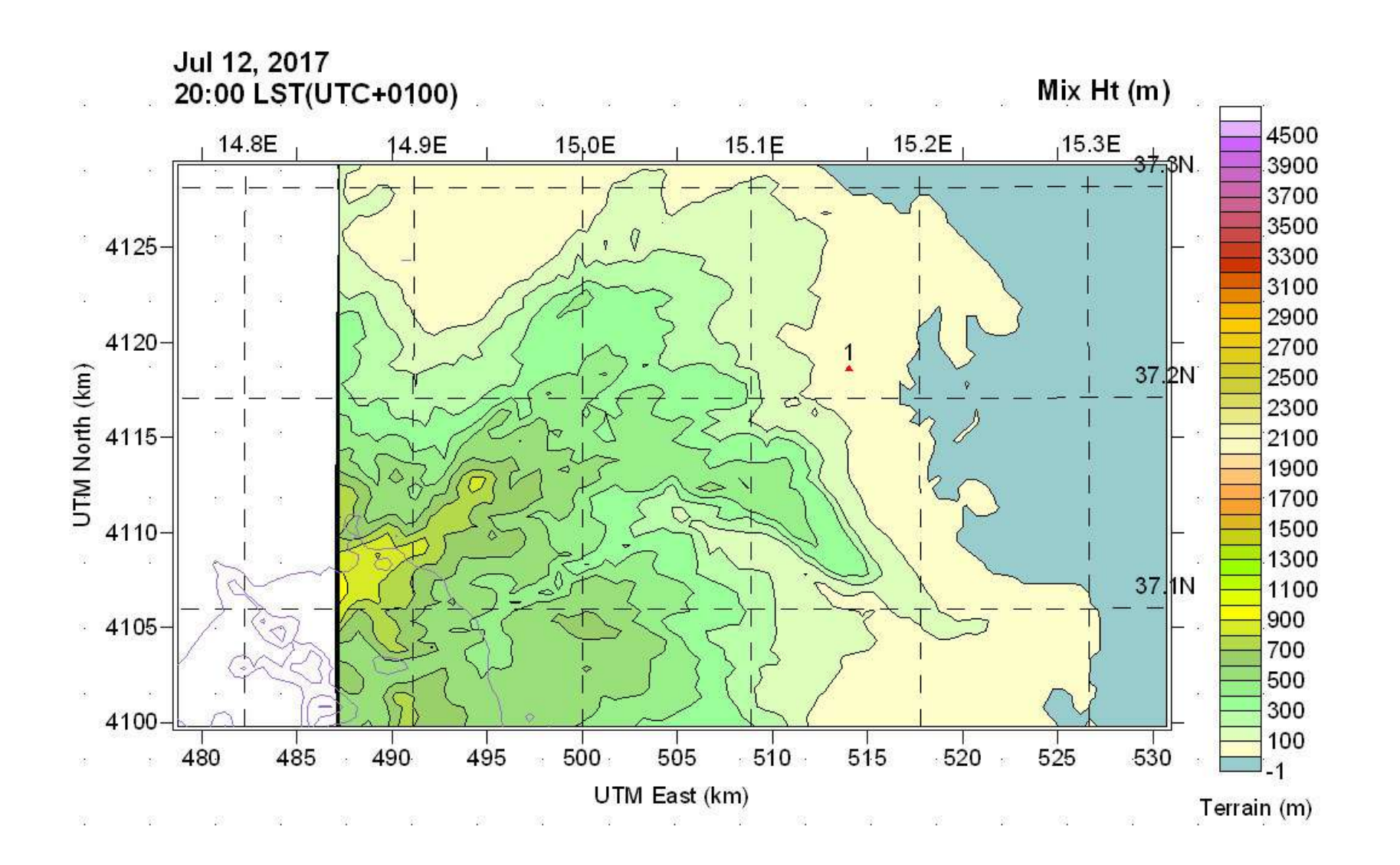

§**6. Simulazione emissione SO2 – Simulazione n.2 – Flux 222 g/sec** 

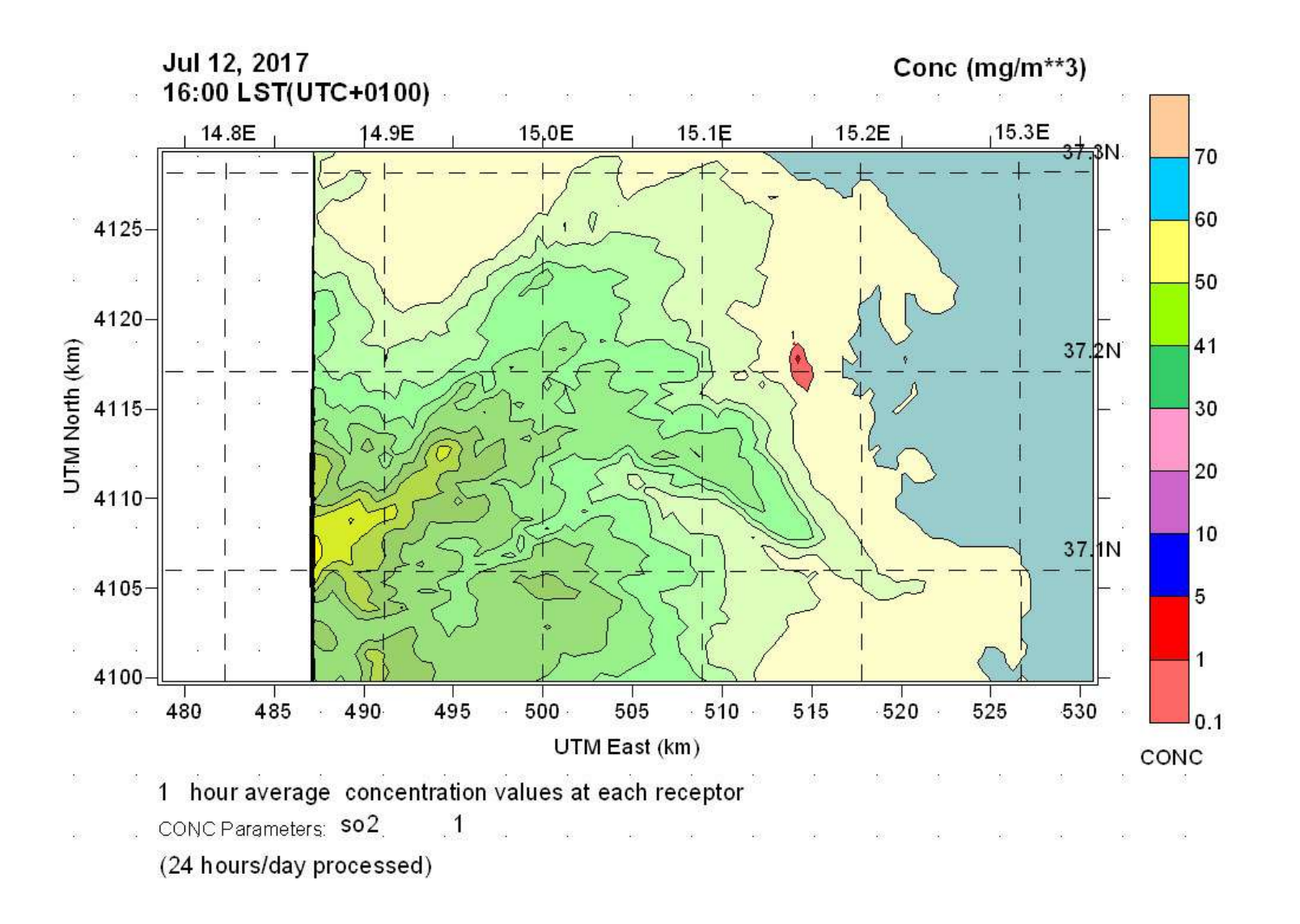

#### **EMISSIONI SO2**

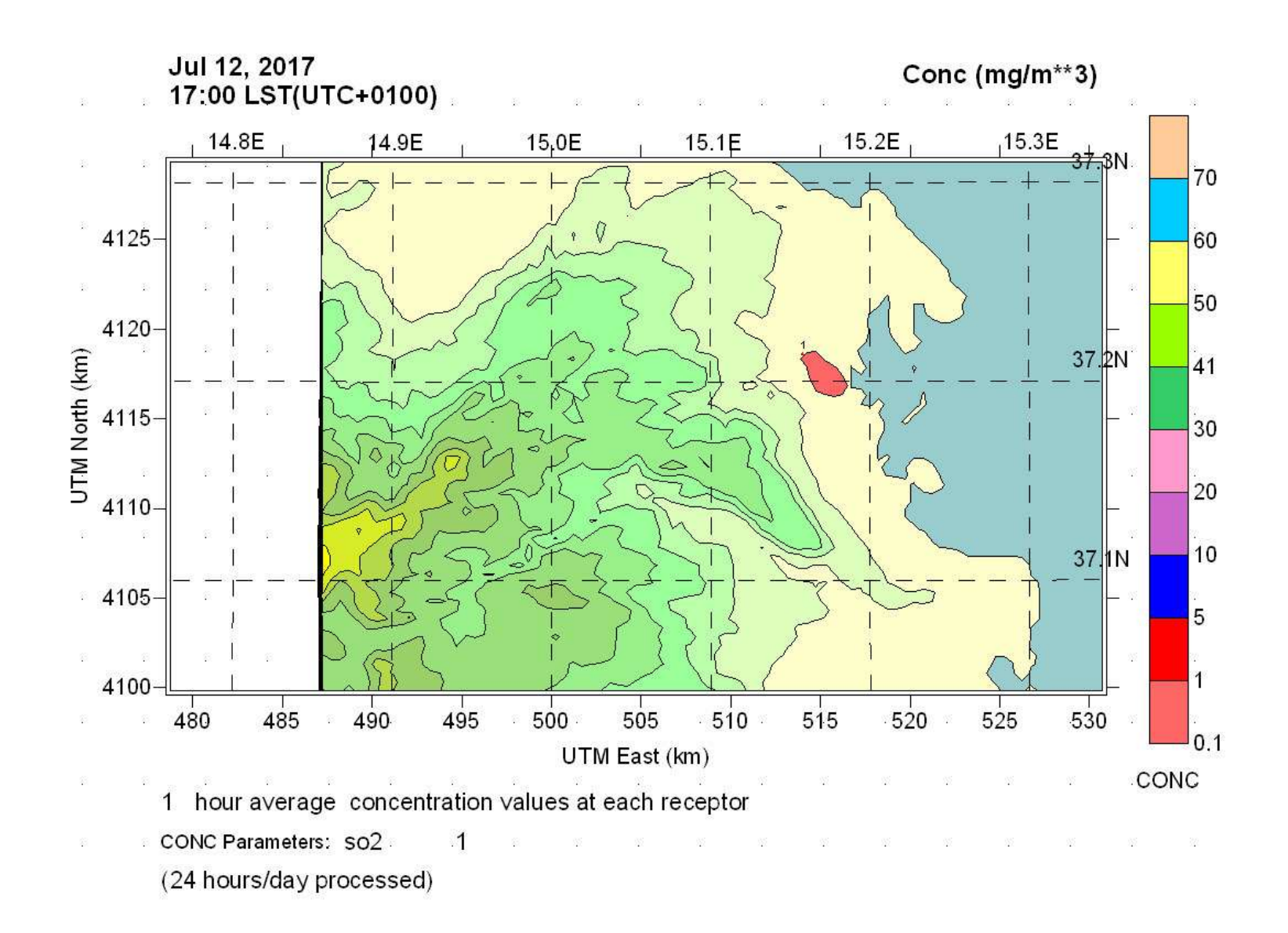

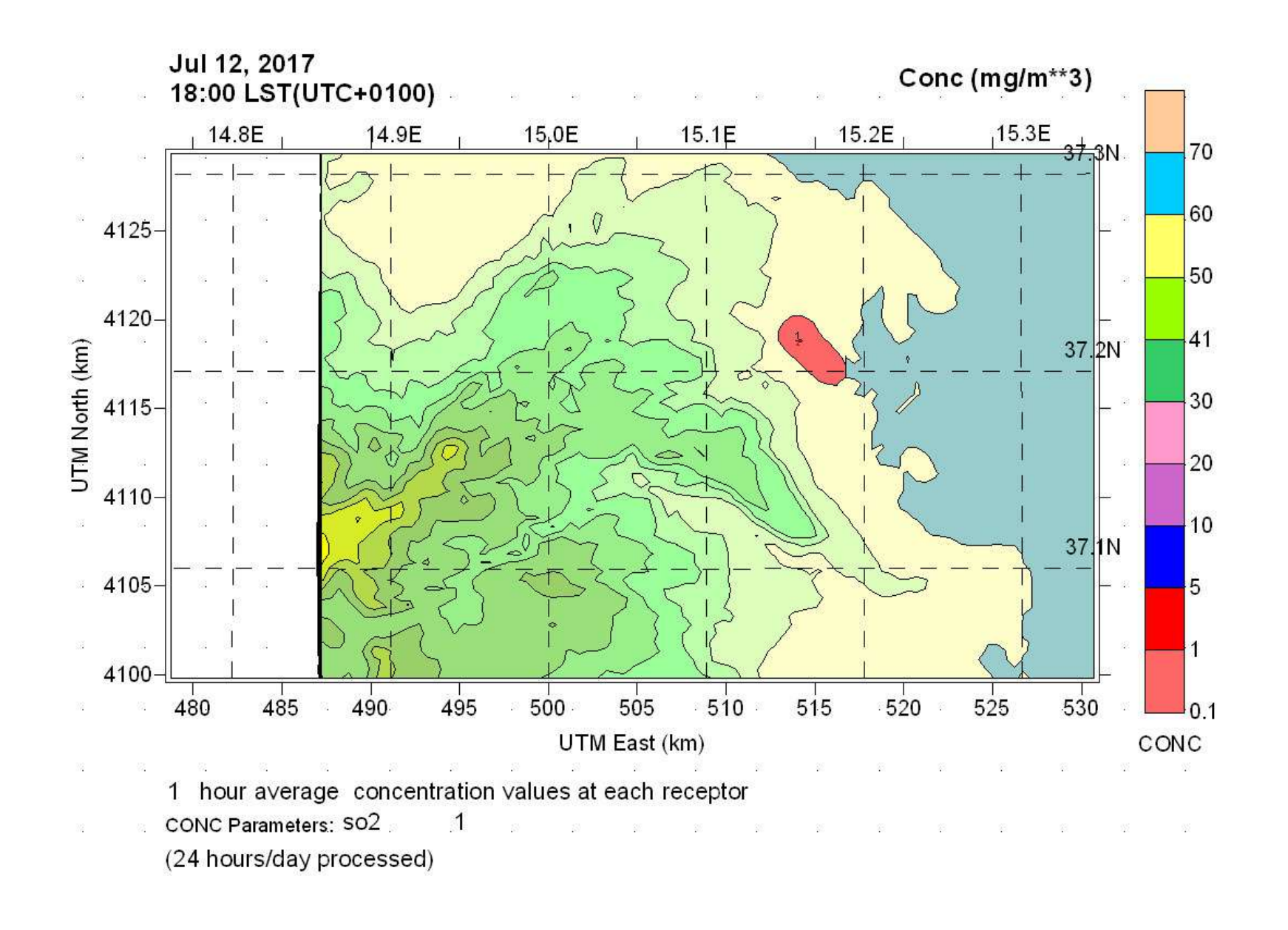

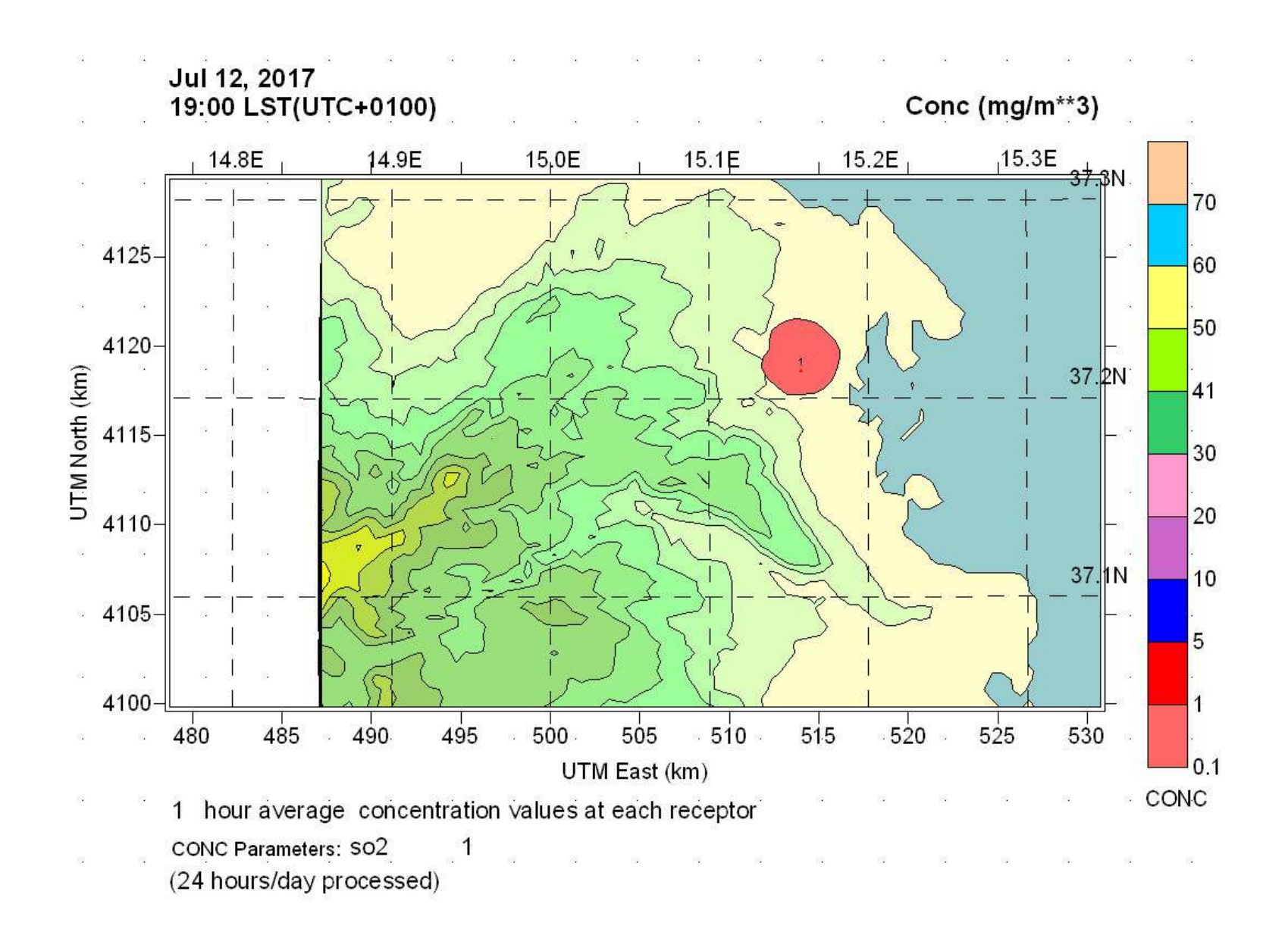

#### **§7. Conclusioni**

Lo studio condotto ha consentito di ricostruire gli scenari diffusivi conseguenti all'incendio sviluppato il giorno 12 luglio 2017 presso l'impianto Econova ubicato nella zona industriale di Melilli ove si trovava stoccata una imprecisata quantità di zolfo in granuli.

Tali scenari sono stati simulati con il modello analitico lagrangiano CALPUFF, alimentato dal processore meteo CALMET. Sono stati modellizzati due scenari emissivi, il primo (simulazione n.1) rappresentato da un flux 22.2 g/sec ed il secondo (simulazione n.2) da un flux pari a 222 g/sec.

Il fenomeno incidentale, sotto il profilo dell'estensione dei quadri diffusivi sul territorio, è stato descritto modellando la distribuzione dell'SO2 all'interno del dominio d'indagine 52 x 30 km.

Il fenomeno incidentale, che ha coinvolto per circa 150 minuti il deposito di zolfo, ha sviluppato una energia termica che, verosimilmente, ha degradato solo in parte la massa stoccata nel contenitore di zolfo presente in stabilimento.

Riguardo alle caratteristiche di dispersione, per quanto osservato ed in relazione alle condizioni stagionali nelle quali l'incendio si è sviluppato, è emerso che le condizioni vigenti nel PBL fossero di stabilità neutra.

Non risultano significativi quadri emissivi e di ricaduta relativamente alla condizione di simulazione n.1.

La condizione di simulazione n.2, invece, mostra un'area di ricaduta estremamente contenuta ed una concentrazione al suolo inferiore ad 1 mg/mc.

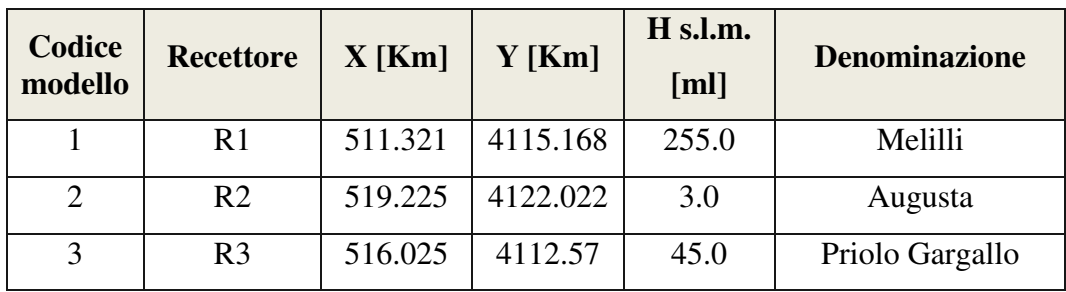

#### DISCRETE RECEPTOR CONCENTRATIONS ( g/m\*\*3)

year: 2017 month: 7 day: 12 Julian day: 193 hour: 19 sec: 0

to year: 2017 month: 7 day: 12 Julian day: 193 hour: 20 sec: 0

Receptor No. SO2

- R1 4.0632E-07 mg/m3
- R2 2.6823E-07 mg/m3
- R3 4.0025E-07 mg/m3

In esito all'attività svolta, in conclusione, **non si evidenziano significative ricadute nelle aree circostanti alla sorgente dell'incendio.**

#### **§8. Bibliografia**

- 1. Scirè J.S., Robe F.R., Fermau M.E., Yamartino R.J. (1999): A User's Guide for the CALMET Meteorological Model (version 5.0) – Earth Tech Inc., Concord, MA, Stati Uniti, Settembre 1999.
- 2. Scirè J.S., Strimaitis D.G., Yamartino R.J. (1999): A User's Guide for the CALPUFF Meteorological Model (version 5.0) – Earth Tech Inc., Concord, MA, Stati Uniti, Giugno 1999.
- 3. Decreto Legislativo 13 agosto 2010, n.155 "Attuazione della direttiva 2008/50/CE relativa alla qualità dell'aria ambiente e per un'aria più pulita in Europa" Gazzetta Ufficiale n. 216 del 15 settembre 2010 - Suppl. Ordinario n. 217
- 4. WHO, 2000. Air quality guidelines for Europe. WHO Regional Publications, European Series, World Health Organization, WHO Regional Office for Europe, Copenhagen.